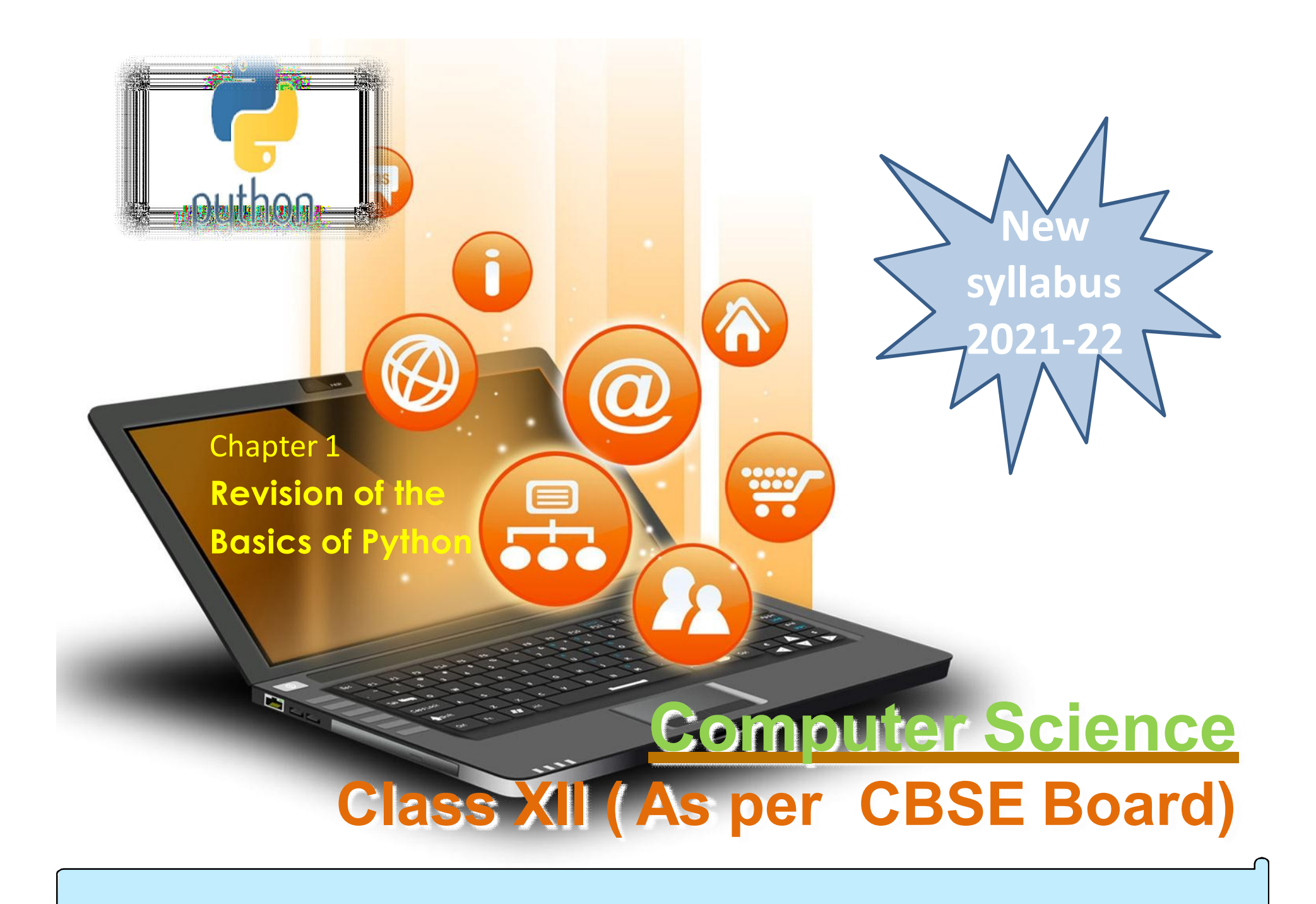

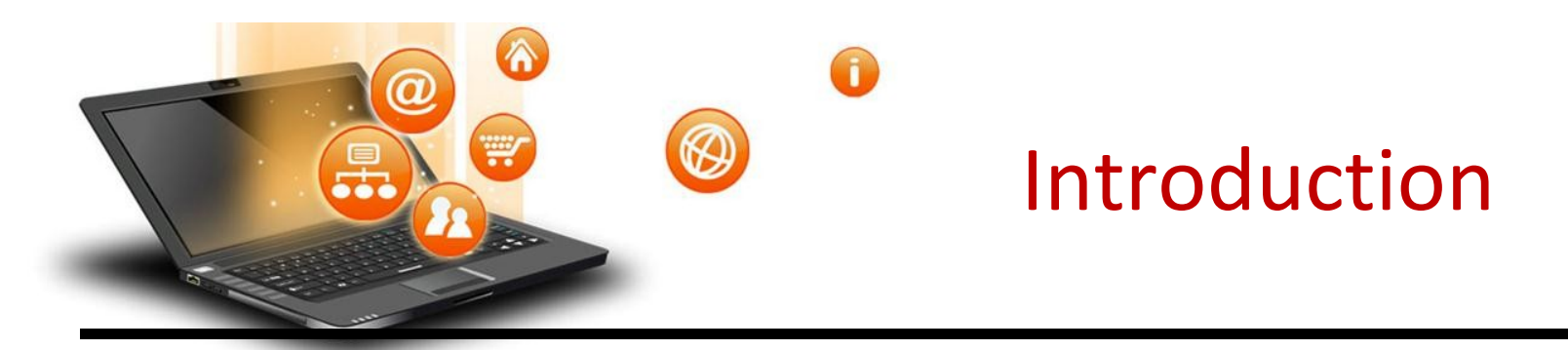

It is widely used general purpose,high level programming language.Developed by Guido van Rossum in 1991.

It is used for: software development, web development (server-side), system scripting, Mathematics.

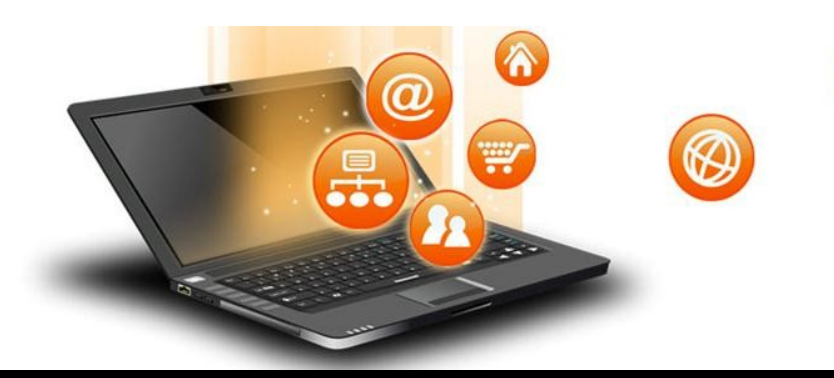

# Features of Python

- 1. Easy to use Due to simple syntax rule
- 2. Interpreted language Code execution & interpretation line by line
- 3. Cross-platform language It can run on windows,linux,macinetosh etc. equally
- 4. Expressive language Less code to be written as it itself express the purpose of the code.
- 5. Completeness Support wide rage of library
- 6. Free & Open Source Can be downloaded freely and source code can be modify for improvement

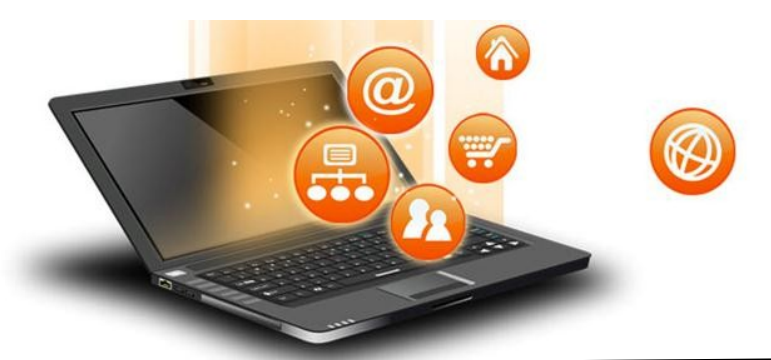

# Shortcomings of Python

- 1. Lesser libraries as compared to other programming languages like c++,java,.net
- 2. Slow language as it is interpreted languages,it executes the program slowly.
- 3. Weak on Type-binding It not pin point on use of a single variable for different data type.

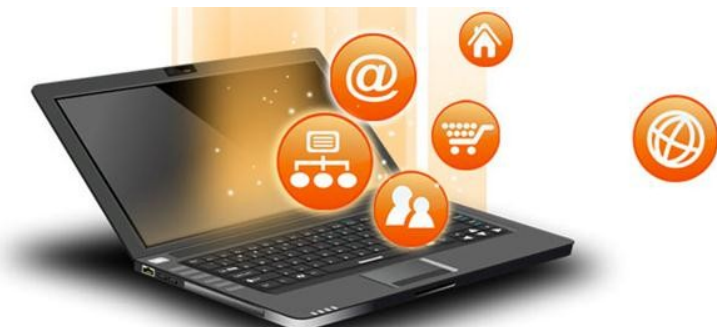

fppt.c

# How to work in Python

# (i) in Interactive mode

\* Search the python.exe file in the drive in which it is installed.

If found double click it to start python in interactive mode

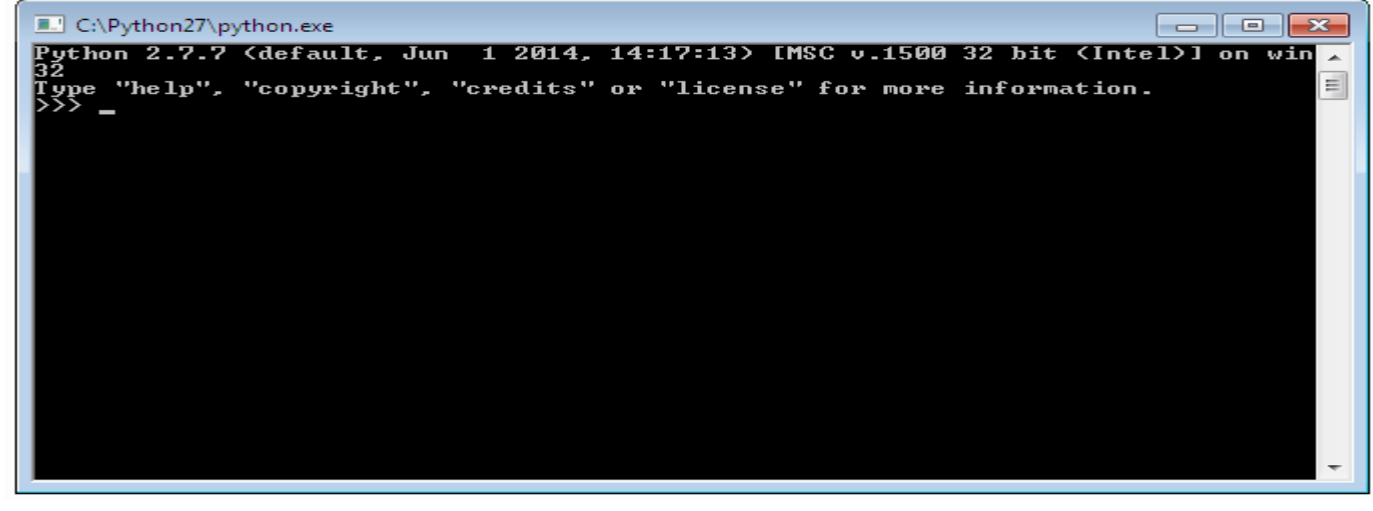

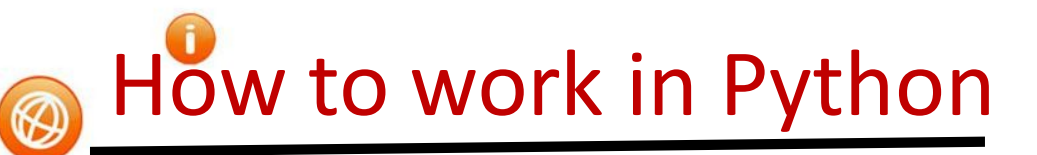

\* Click start button -> All programs ->

python<version>->IDLE(Python GUI)

Python 2.7.7 Shell -0--23  $\overline{\phantom{a}}$ File Edit Shell Debug Options Windows - Help Python 2.7.7 (default, Jun 1 2014, 14:17:13) ГМ  $SC$  v.1500 32 bit (Intel)] on win32 Type "copyright", "credits" or "license()" for m ore information.  $>>$  $Ln: 3$  Col: 4

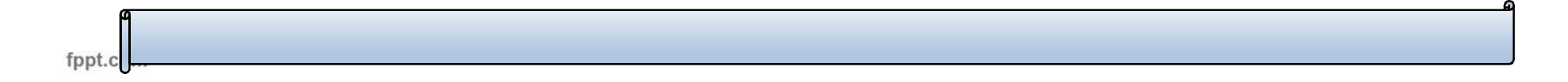

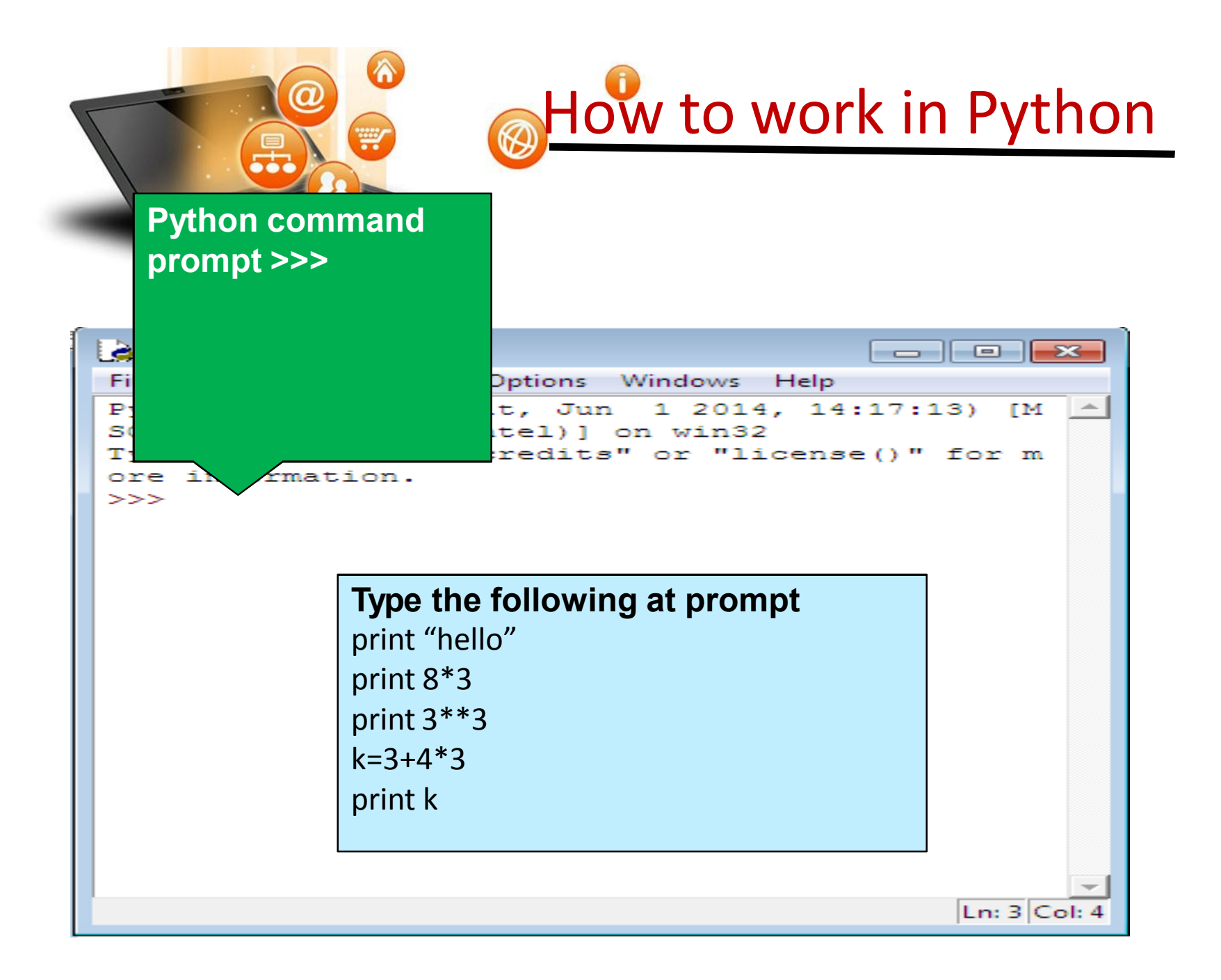

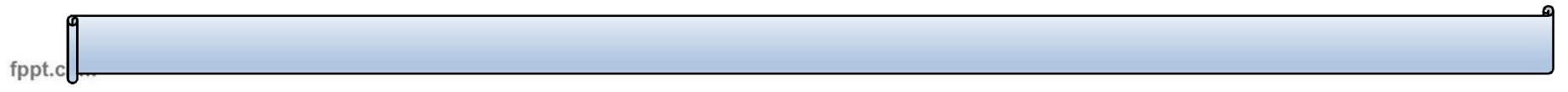

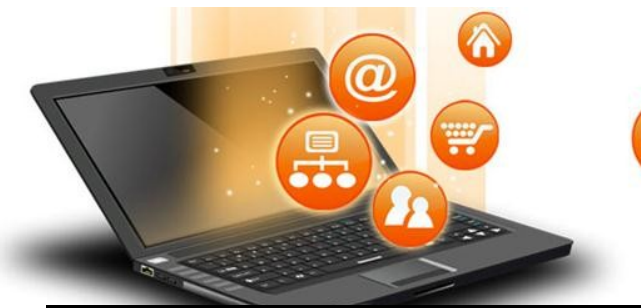

# How to work in Python

(ii) in Script mode

# Step 1 (Create program file)

Below steps are for simple hello world program

a. Click Start button->All Programs ->

Python<version>->IDLE

b.Now click File->New in IDLE Python Shell

Now type

print "hello"

print "world"

print "python is","object oriented programming lang."

c.Click File->Save and then save the file with filename

and .py extension

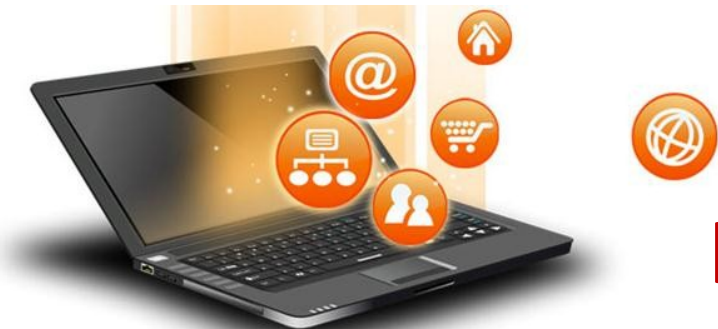

# How to work in Python

# (ii) in Script mode

# Step 2 (Run program file)

- a. Click Open command from IDLE's File menu and select the file you have already saved
- b. Click Run-> Run Module
- c. It will execute all the commands of program file and display output in separate python shell window

Note :- Python comes in 2 flavours – python 2.x and python 3.x . Later one is Backward incompatible language as decide by Python Software foundation(PSF). Mean code written in 2.x will not execute on 3.x . Visit the below link for difference between 2.x & 3.x

https://www.geeksforgeeks.org/important-differences-between-python-2-x-andpython-3-x-with-examples/

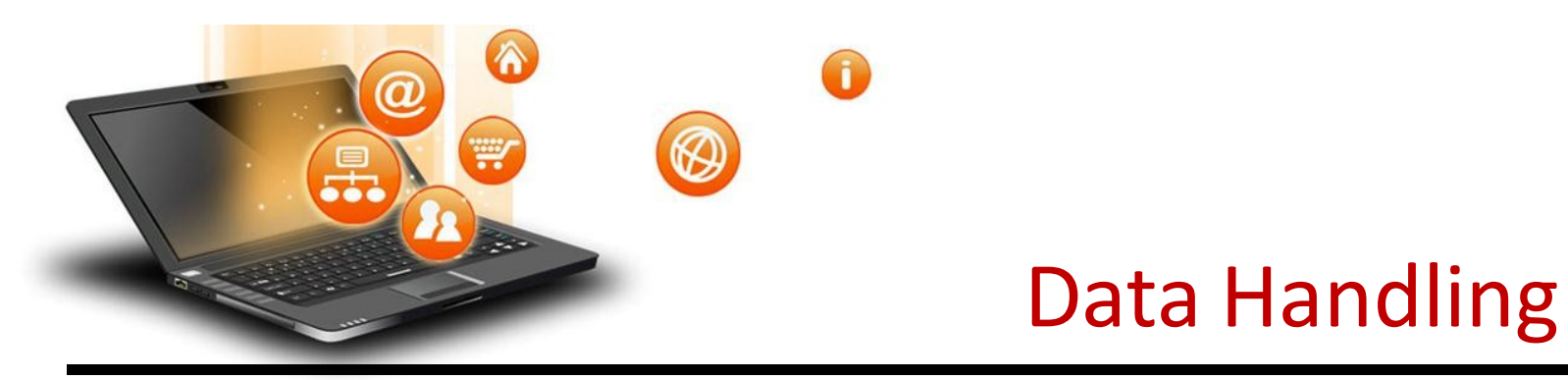

Most of the computer programming language support data type, variables,operator and expression like fundamentals.Python also support these.

#### Data Types

Data Type specifies which type of value a variable can store. type() function is used to determine a variable's type in Python.

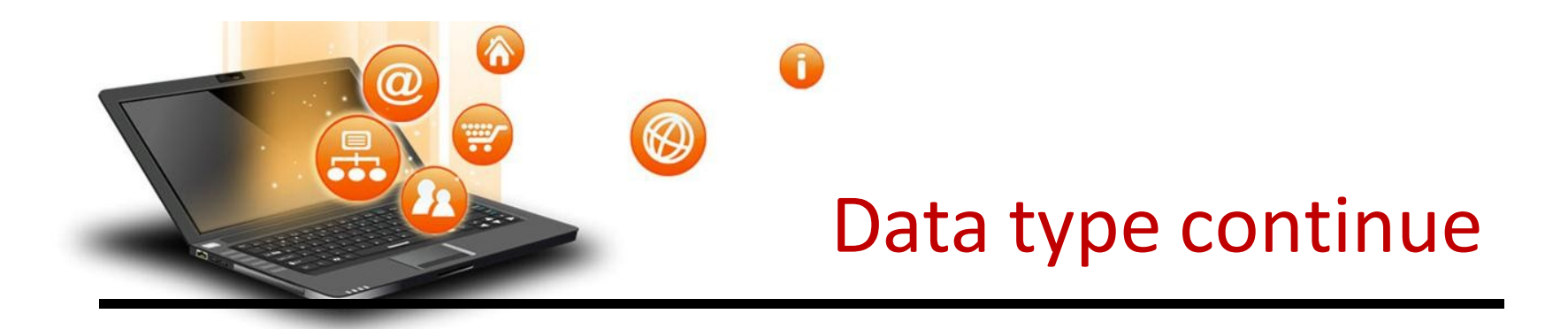

## Data Types In Python

- 1. Number
- 2. String
- 3. Boolean
- 4. List
- 5. Tuple
- 6. Set
- 7. Dictionary

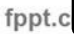

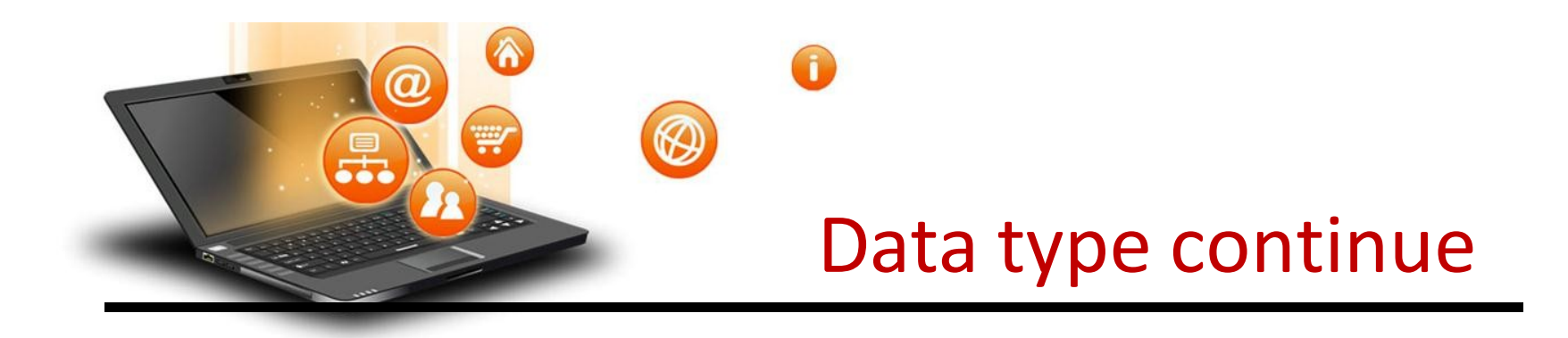

## 1. Number In Python

## It is used to store numeric values

## Python has three numeric types:

- 1. Integers
- 2. Floating point numbers
- 3. Complex numbers.

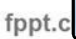

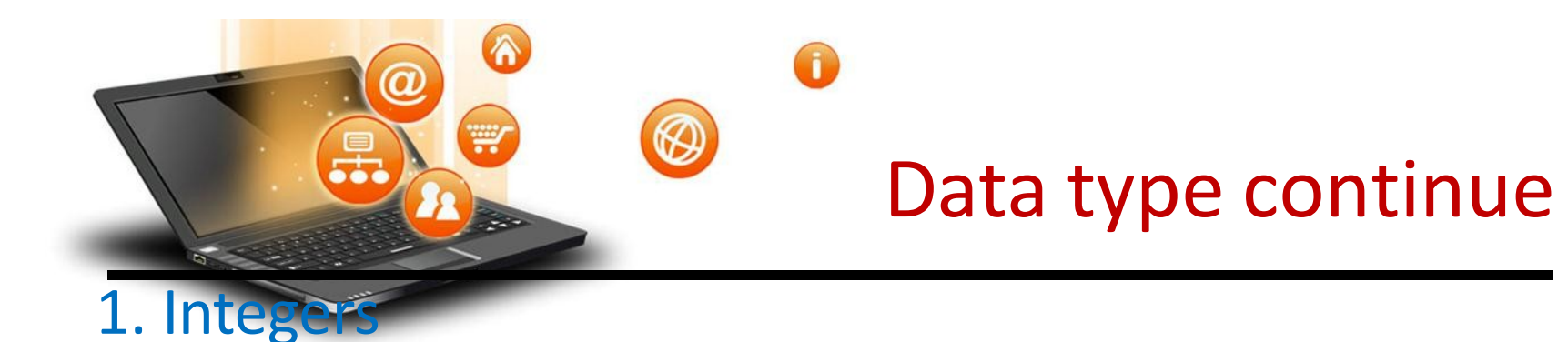

Integers or int are positive or negative numbers with no decimal point. Integers in Python 3 are of unlimited size.

e.g.

a= 100

- $b = -100$
- $c= 1*20$

print(a)

print(b)

print(c)

Output :-

100

-100

200

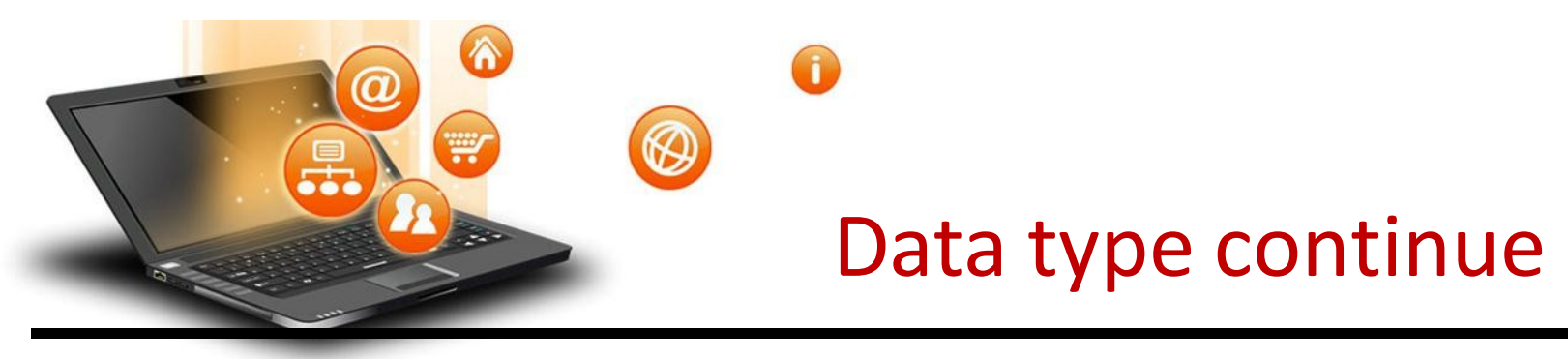

Type Conversion of Integer

int() function converts any data type to integer.

e.g.

 $a = "101"$  # string

b=int(a) # converts string data type to integer.

c=int(122.4) # converts float data type to integer. print(b)

print(c)Run Code

Output :-

101

122

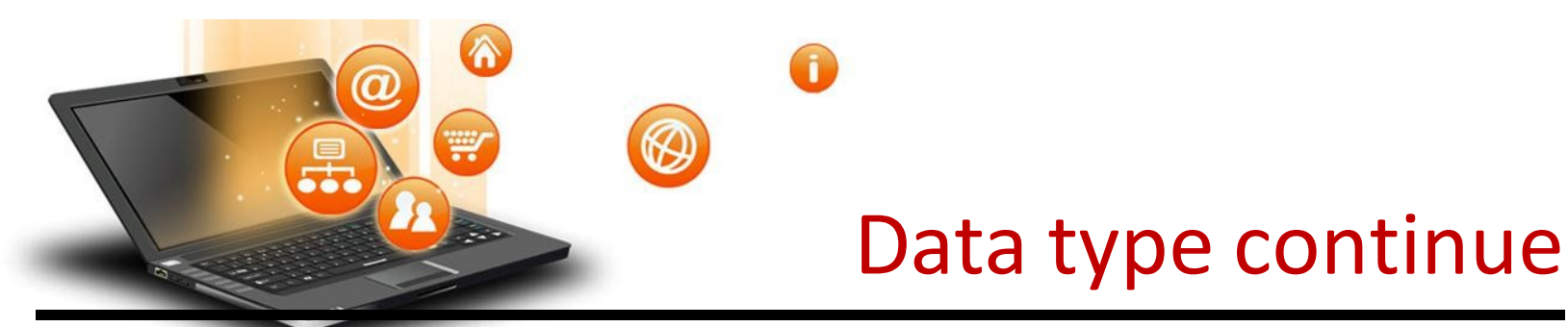

#### 2. Floating point numbers

It is a positive or negative real numbers with a decimal point.

e.g.

- $a = 101.2$  $b = -101.4$
- $c = 111.23$
- $d = 2.3*3$

print(a) print(b)

print(c)

print(d)Run Code

Output :-

101.2

-101.4

111.23

6.8999999999999995

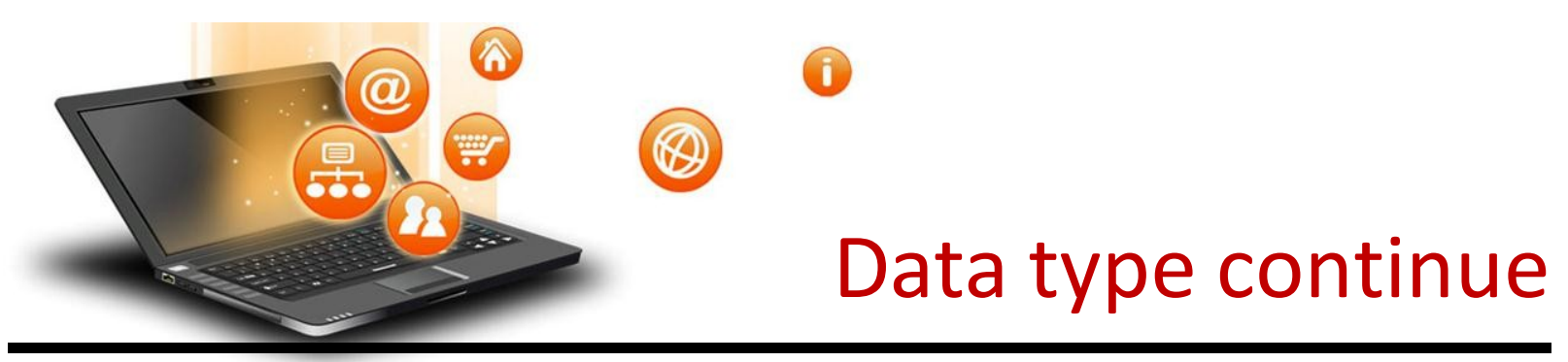

Type Conversion of Floating point numbers

float() function converts any data type to floating point number.

#### e.g.

a='301.4' #string b=float(a) #converts string data type to floating point number. c=float(121) #converts integer data type to floating point number. print(b) print(c)Run Code

Output :- 301.4 121.0

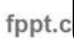

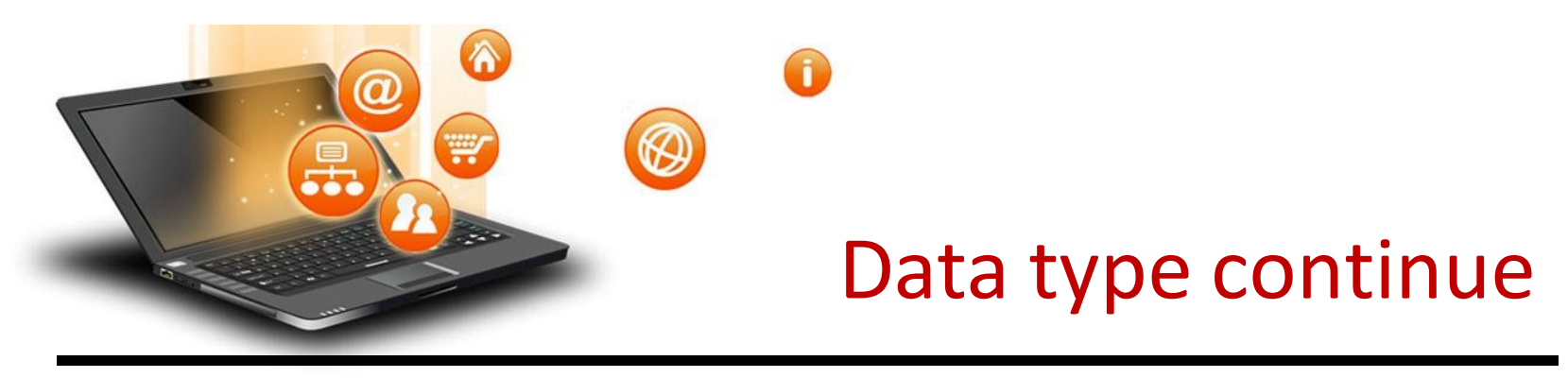

#### 3. Complex numbers

Complex numbers are combination of a real and imaginary part.Complex numbers are in the form of X+Yj, where X is a real part and Y is imaginary part.

#### e.g.

 $a =$  complex(5) # convert 5 to a real part val and zero imaginary part print(a) b=complex(101,23) #convert 101 with real part and 23 as imaginary part

print(b)Run Code

Output :- (5+0j) (101+23j)

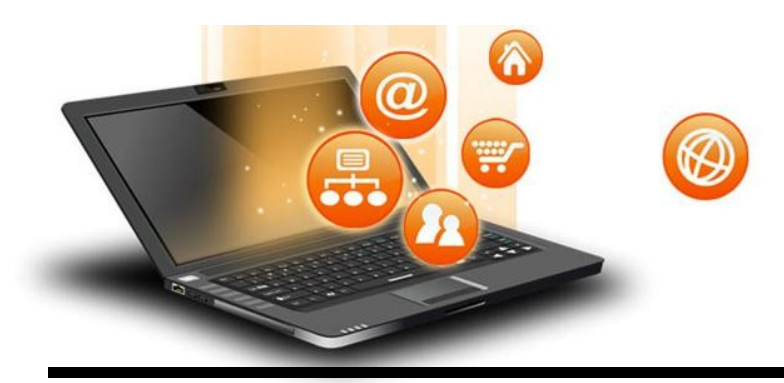

# Data type continue

## 2. String In Python

A string is a sequence of characters. In python we can create string using single (' ') or double quotes (" ").Both are same in python. e.g.

str='computer science'

```
print('str-', str) # print string
```

```
print('str[0]-', str[0]) # print first char 'h'
```

```
print('str[1:3]-', str[1:3]) # print string from postion 1 to 3 'ell'
```

```
print('str[3:]-', str[3:]) # print string staring from 3rd char 'llo world'
```

```
print('str *2-', str *2) # print string two times
```

```
print("str +'yes'-", str +'yes') # concatenated string
```
**Output** 

```
str- computer science
```
str $[0]-c$ 

str[1:3]- om

str[3:]- puter science

```
str *2- computer sciencecomputer science
```

```
str +'yes'- computer scienceyes
```
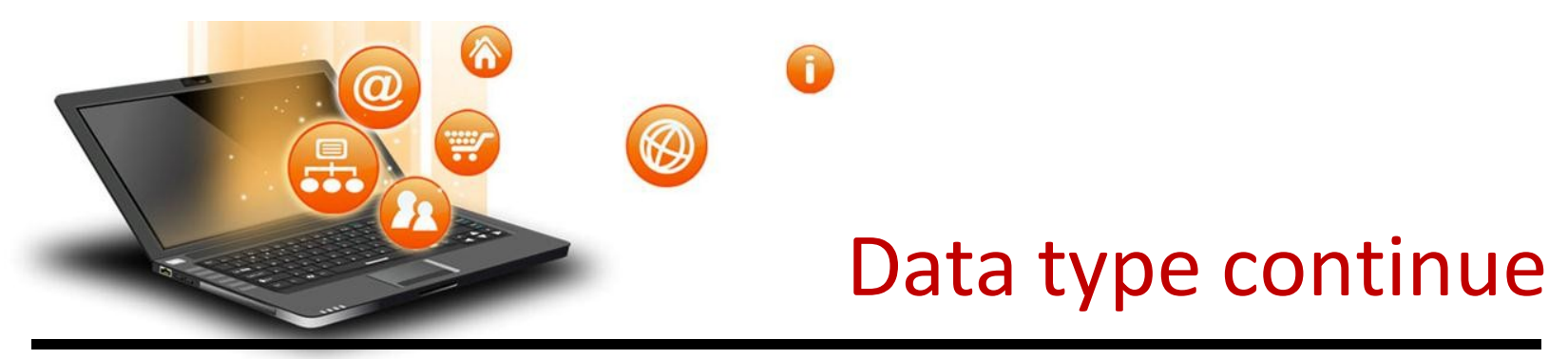

## Iterating through string

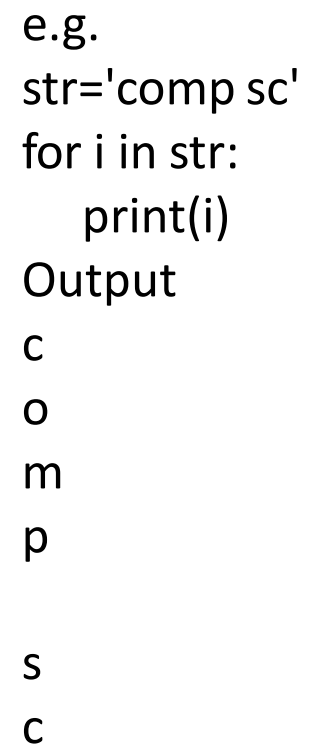

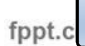

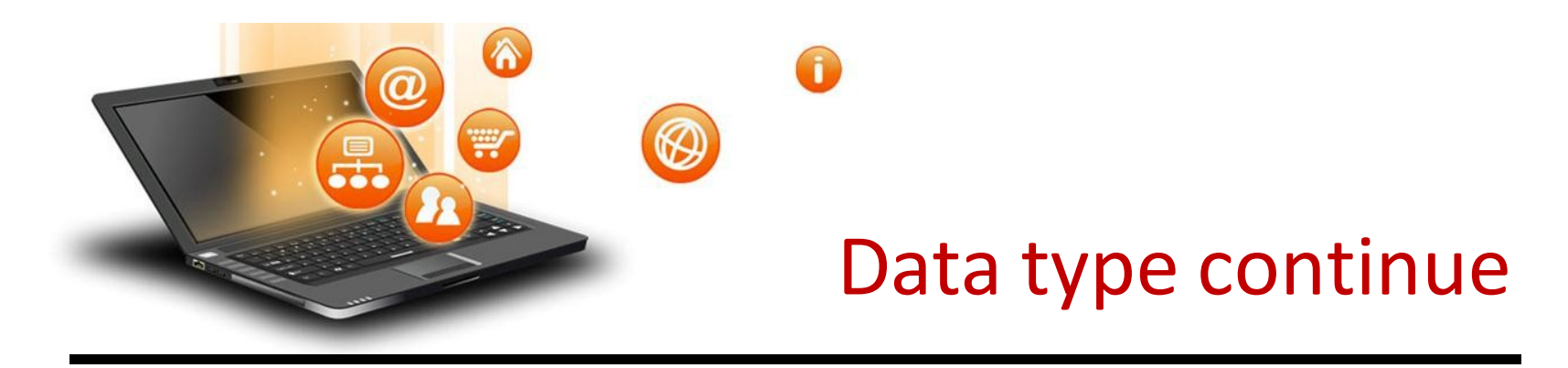

3. Boolean In Python

It is used to store two possible values either true or false

```
e.g. 
str="comp sc"
boo=str.isupper() # test if string contains upper case 
print(boo)
```
**Output** False

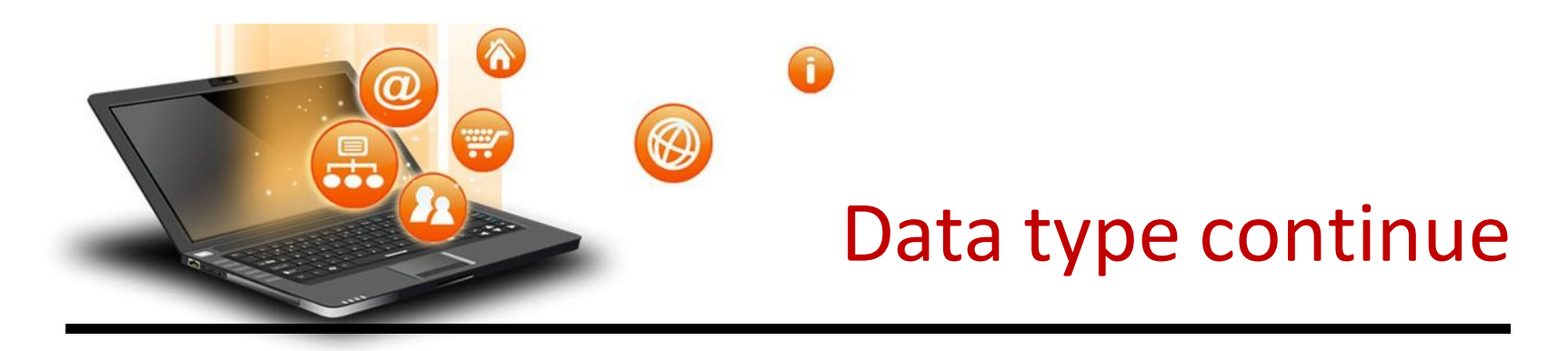

#### 4.List In Python

List are collections of items and each item has its own index value.

## 5. Tuple In Python

List and tuple, both are same except ,a list is mutable python objects and tuple is immutable Python objects. Immutable Python objects mean you cannot modify the contents of a tuple once it is assigned.

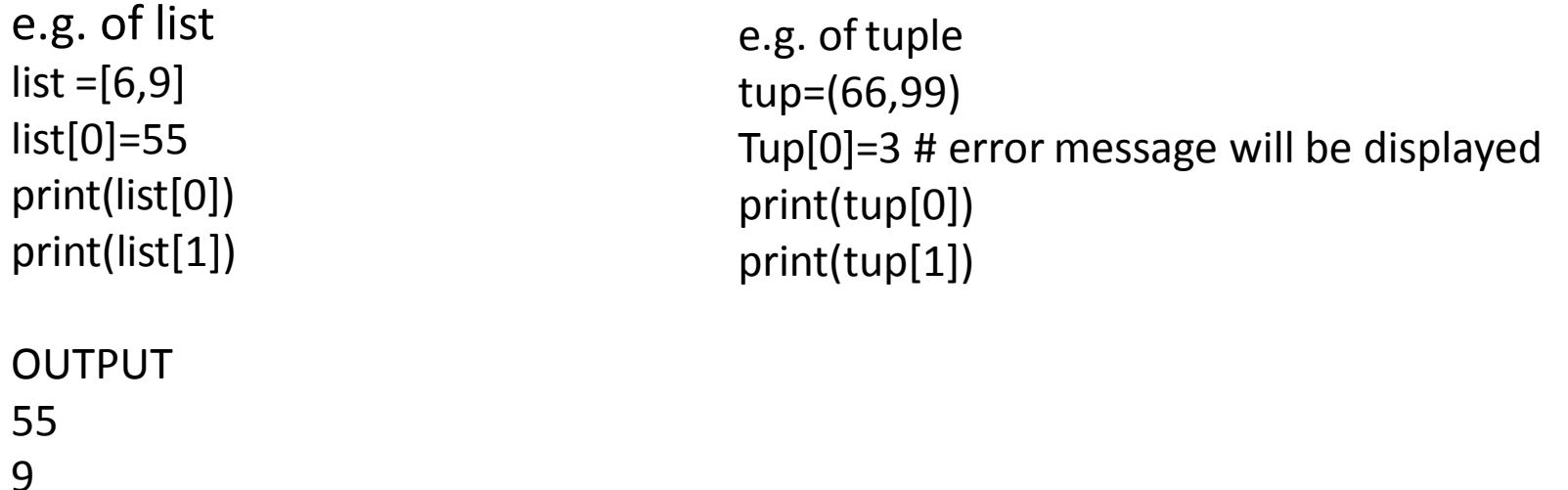

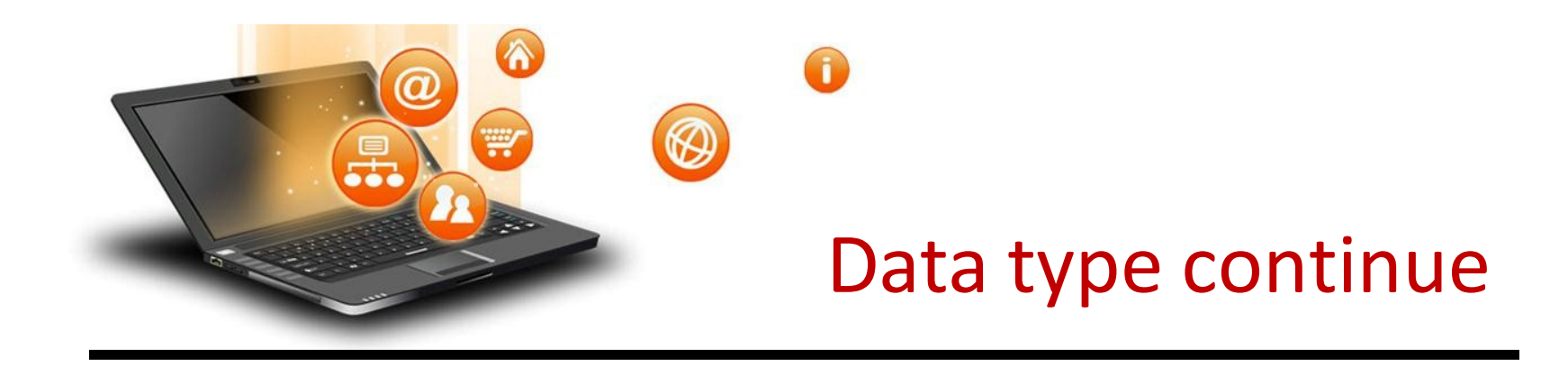

#### 6. Set In Python

It is an unordered collection of unique and immutable (which cannot be modified)items.

```
e.g. 
set1={11,22,33,22}
print(set1)
```
**Output** {33, 11, 22}

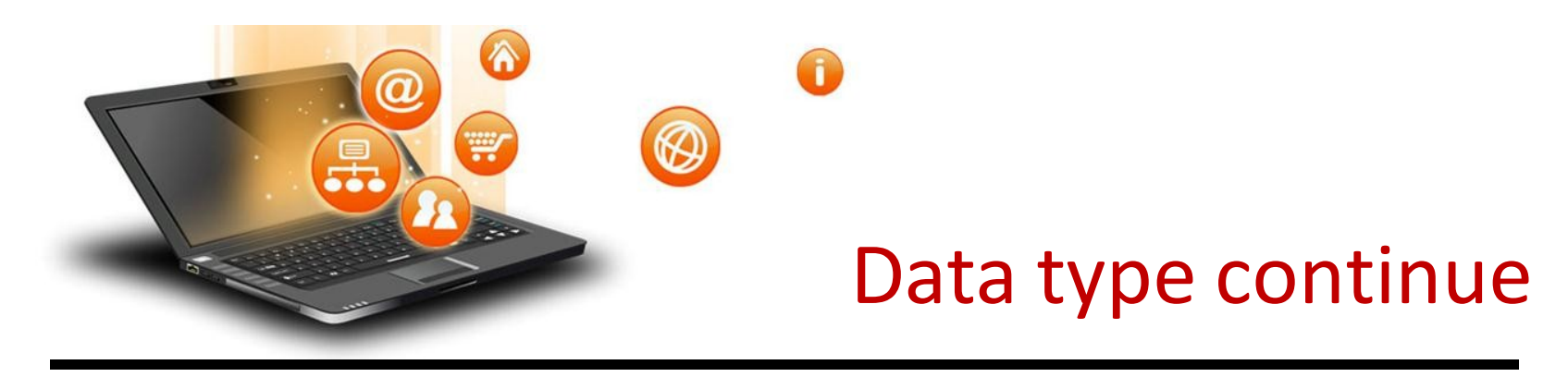

## 7. Dictionary In Python

fppt.c

## It is an unordered collection of items and each item consist of a key and a value.

```
e.g.
dict = \{ 'Subject': 'comp sc', 'class': '11' \}print(dict)
print ("Subject : ", dict['Subject'])
print ("class : ", dict.get('class'))
Output
{'Subject': 'comp sc', 'class': '11'}
Subject : comp sc 
class : 11
```
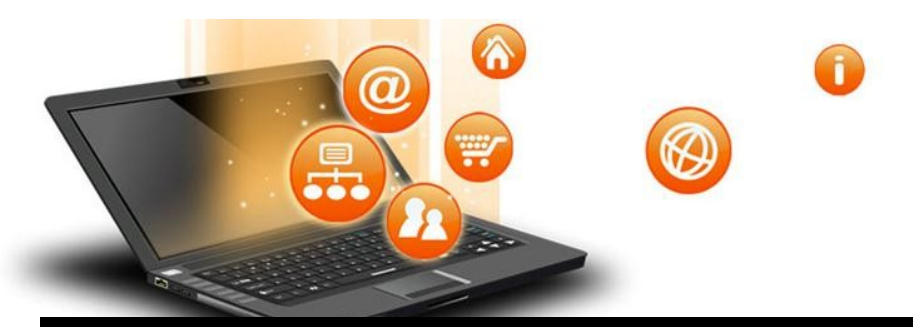

## Operator

Operators are special symbols in Python that carry out arithmetic or logical computation. The value that the operator operates on is called the operand. Arithmetic operators

#### Used for mathematical operation

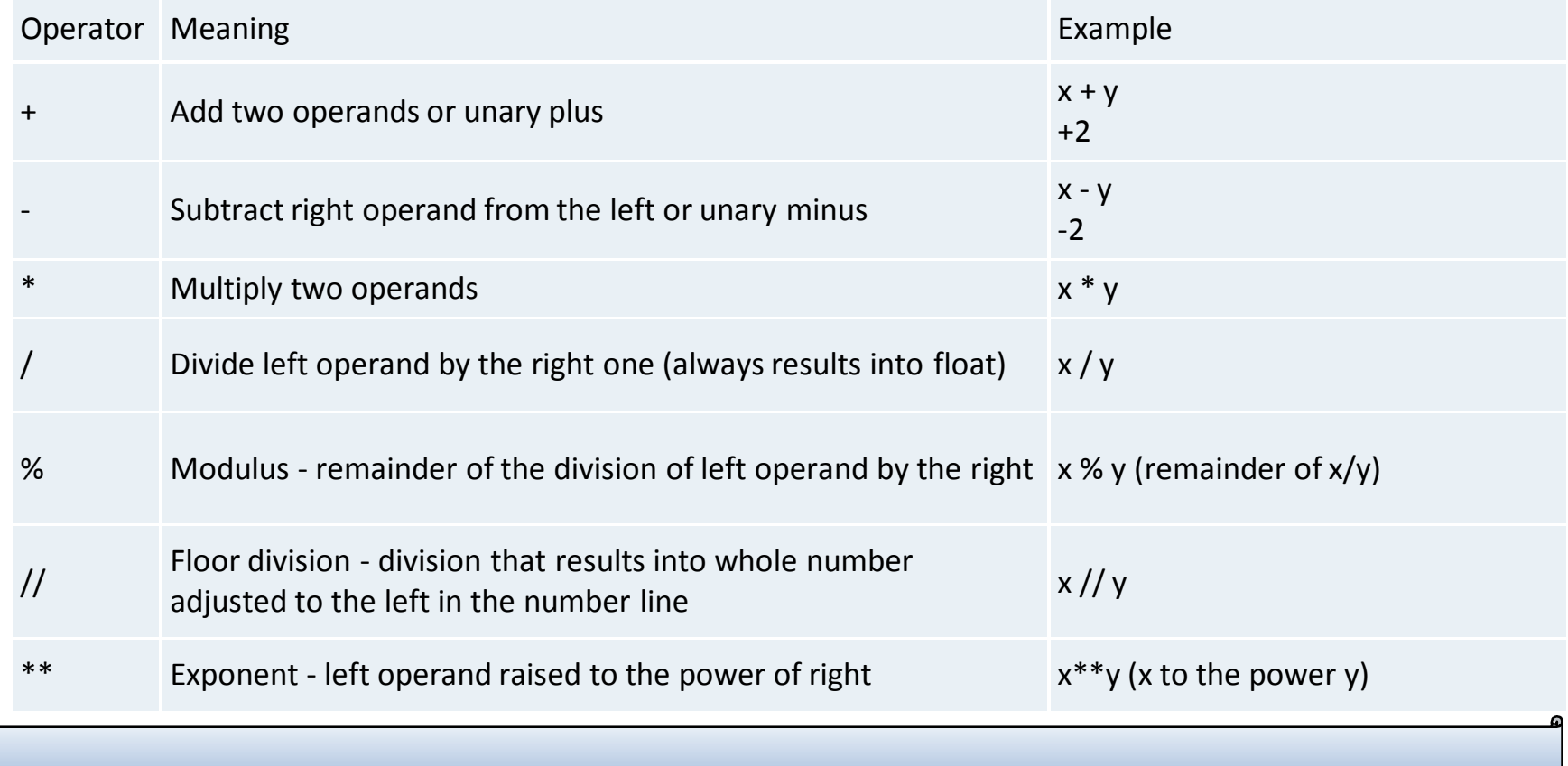

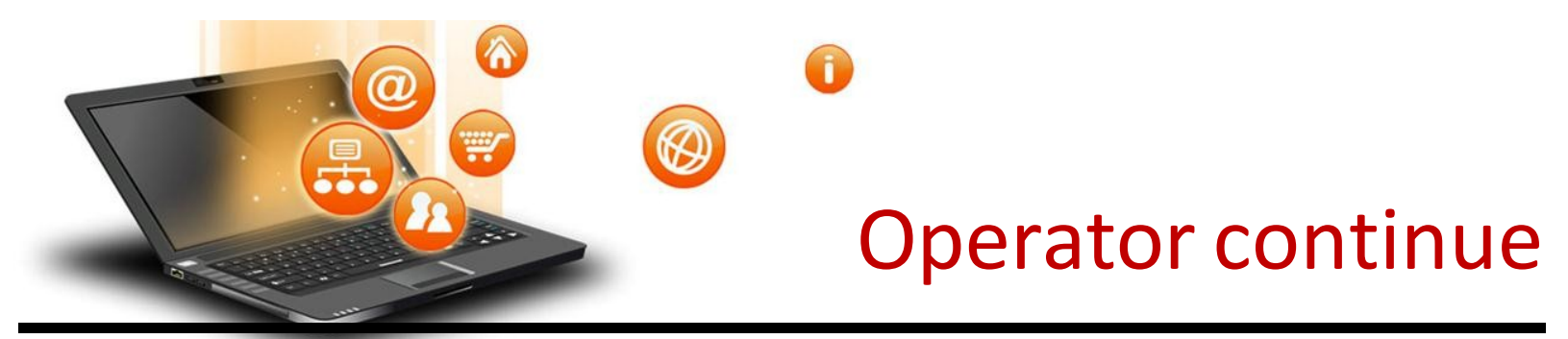

Arithmatic operator continue

e.g.  $x = 5$  $y = 4$ print( $'x + y = 'x+y$ ) print('x -  $y = '$ ,x-y) print('x  $* y = 'x * y$ ) print('x /  $y = 'x/y$ ) print('x //  $y =$ ',x//y) print('x  $** y = 'x**y)$ OUTPUT  $('x + y = ', 9)$  $('x - y = ', 1)$  $('x * y = ', 20)$  $('x / y = ', 1)$  $('x // y =', 1)$  $('x ** y = ', 625)$ 

fppt.c

• Write a program in python to calculate the simple interest based on entered amount ,rate and time

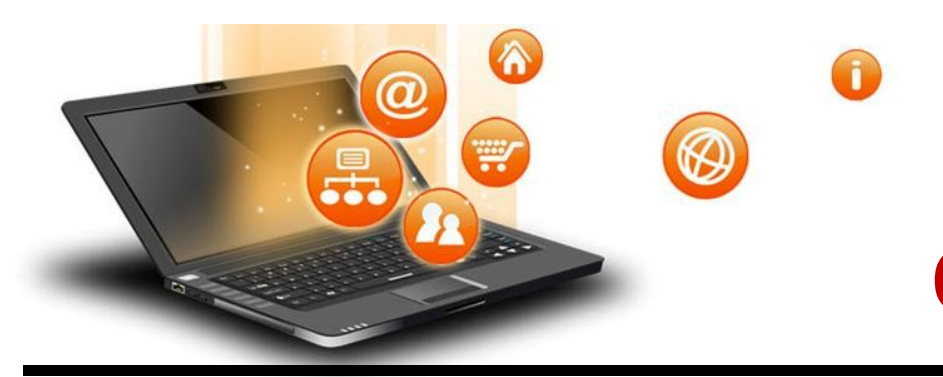

Arithmatic operator continue

# EMI Calculator program in Python

```
def emi_calculator(p, r, t):
  r = r / (12 * 100) # one month interest
  t = t * 12 # one month period
  emi = (p * r * pow(1 + r, t)) / (pow(1 + r, t) - 1)return emi
```

```
# driver code 
principal = 10000;
rate = 10;
time = 2;emi = emi_calculator(principal, rate, time); 
print("Monthly EMI is= ", emi)
```
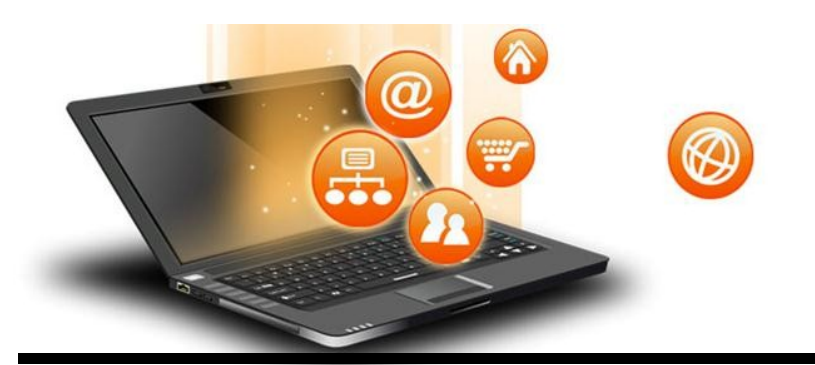

## Arithmatic operator continue

How to calculate GST

```
GST ( Goods and Services Tax ) which is included in netprice of 
product for get GST % first need to calculate GST Amount by subtract original 
cost from Netprice and then apply
GST % formula = (GST_Amount*100) / original_cost
# Python3 Program to compute GST from original and net prices. 
def Calculate GST(org_cost, N_price):
# return value after calculate GST%
  return (((N_price - org_cost) * 100) / org_cost); 
# Driver program to test above functions 
org\csc cost = 100
N price = 120print("GST = ",end='')print(round(Calculate_GST(org_cost, N_price)),end='')
print("%")
* Write a Python program to calculate the standard deviation
```
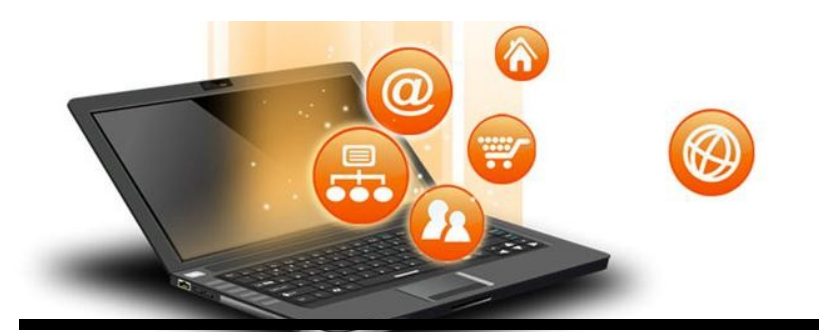

#### Comparison operators -used to compare values

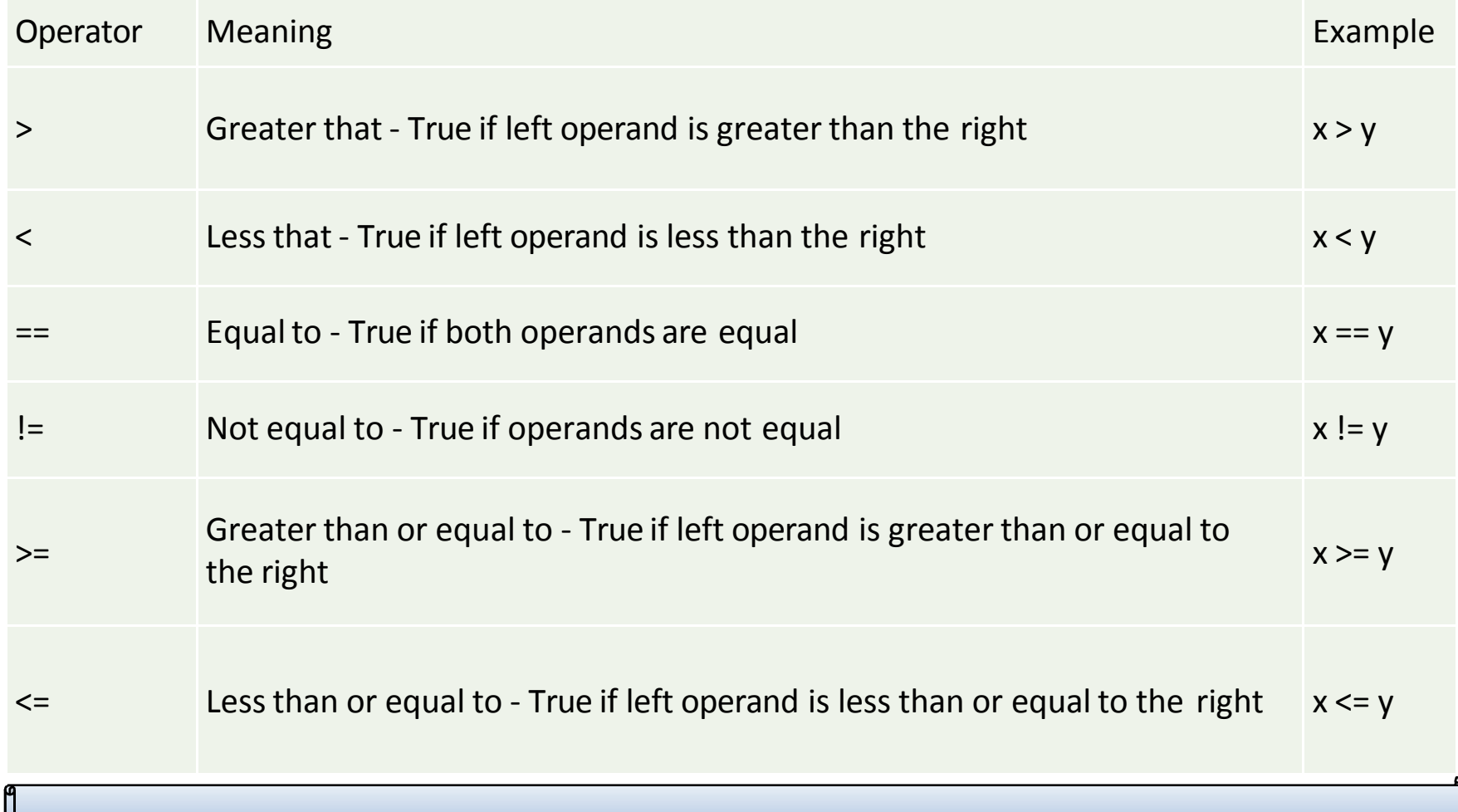

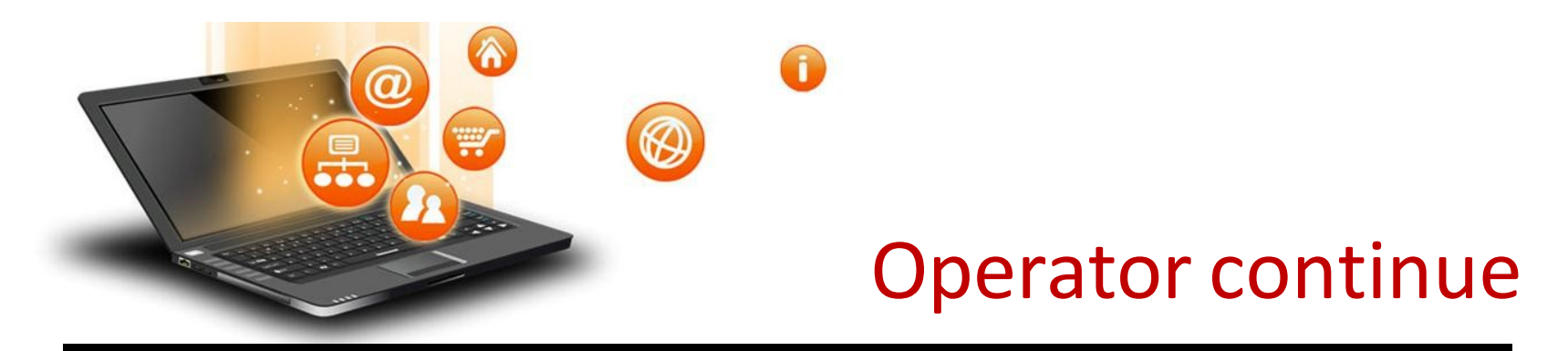

#### Comparison operators continue

e.g.  $x = 101$  $y = 121$ print(' $x > y$  is', $x > y$ ) print(' $x < y$  is', $x < y$ ) print(' $x == y$  is', $x == y$ )  $print('x != y is', x != y)$ print(' $x \ge y$  is', $x \ge y$ )  $print('x \leq y \text{ is}',x \leq y)$ **Output** ('x > y is', False) ('x < y is', True)  $('x == y is', False)$  $('x != y is', True)$  $('x)=y$  is', False)  $('x < = y is', True)$ 

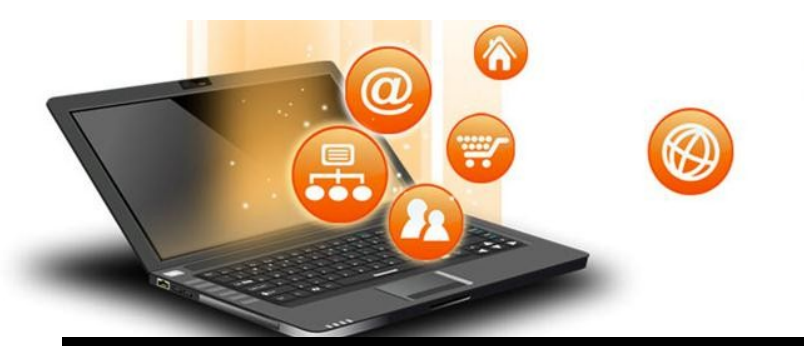

### Logical operators

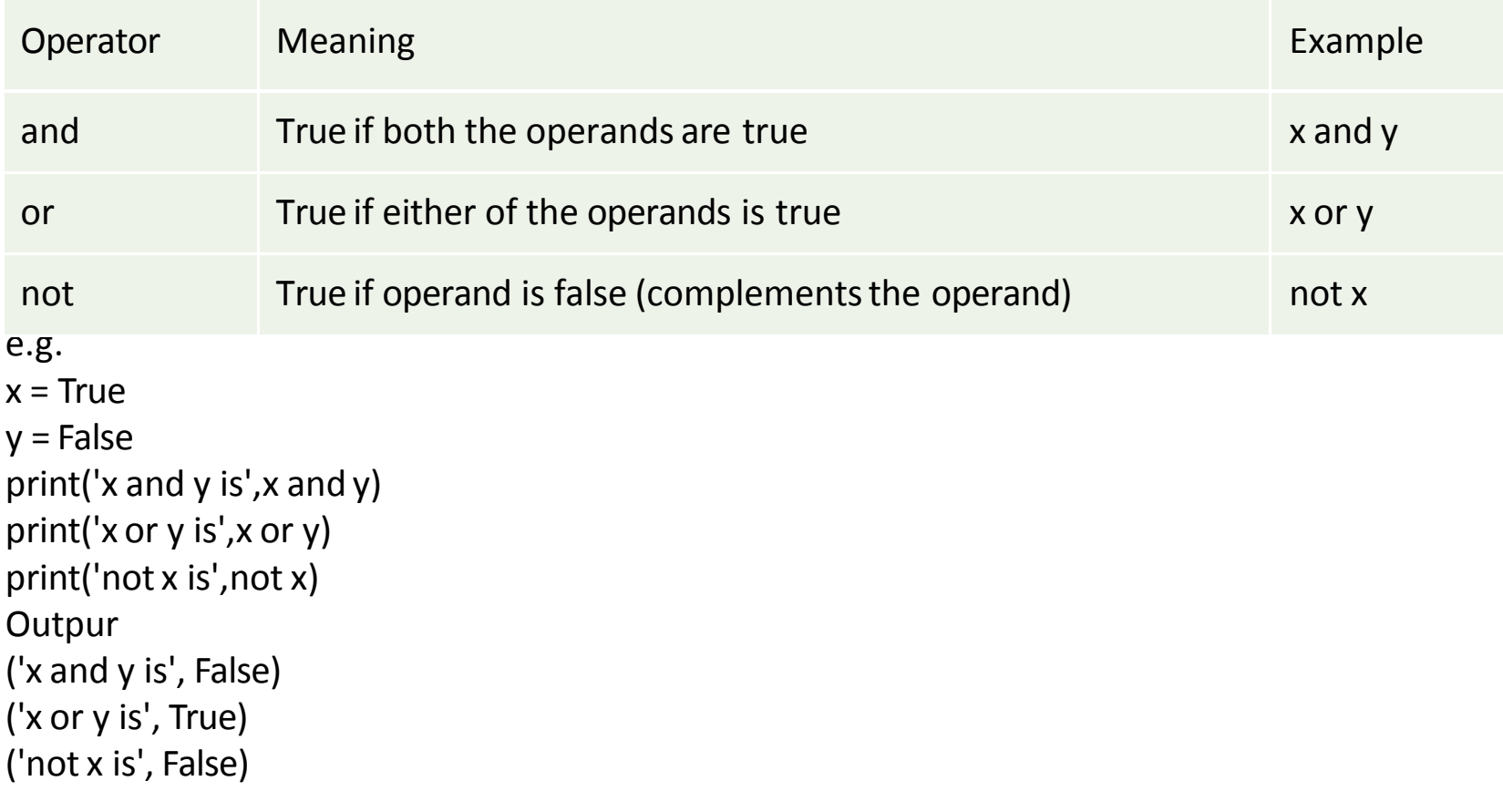

A

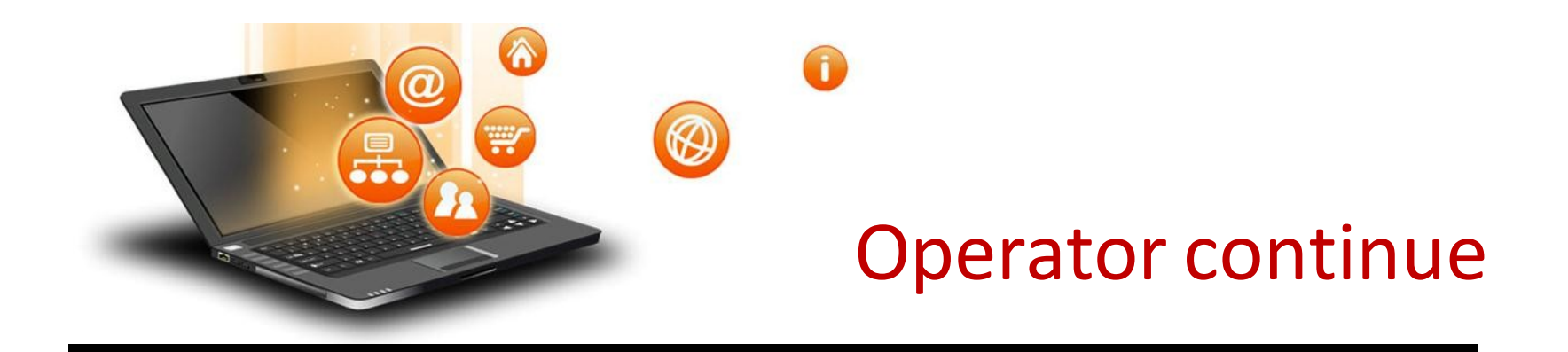

## Bitwise operators

Used to manipulate bit values.

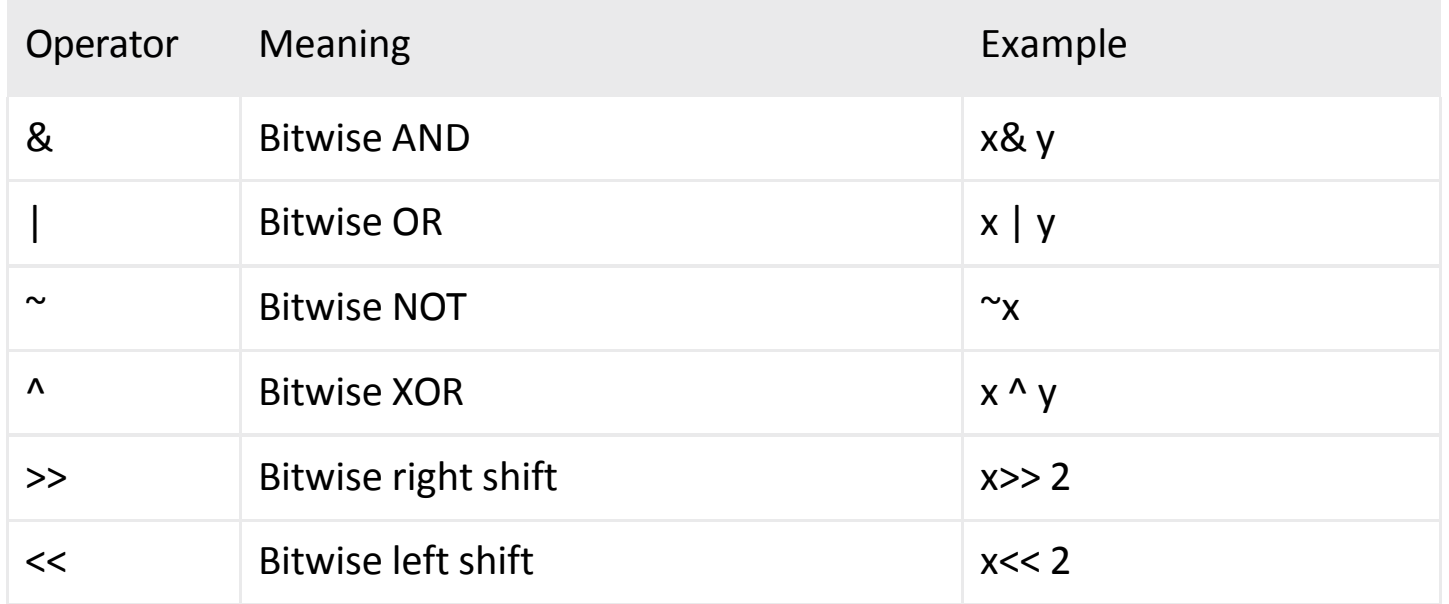

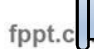

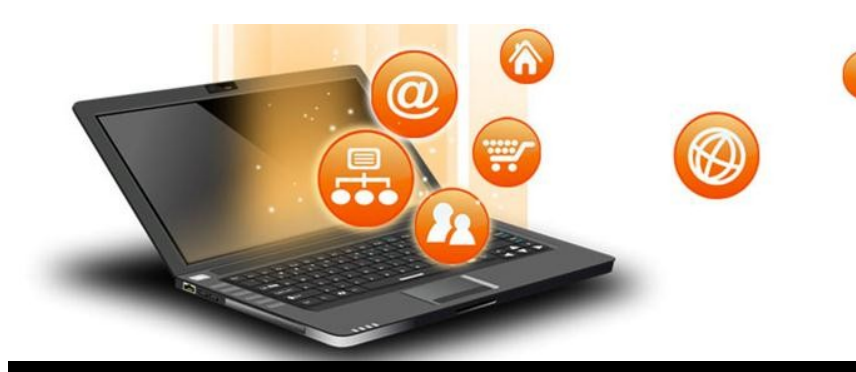

#### Bitwise operators continue

```
a = 6h = 3print ('a=',a,':',bin(a),'b=',b,':',bin(b)) 
c = 0c = a & b:
print ("result of AND is ", c,':',bin(c))
c = a \mid b;print ("result of OR is ", c,':',bin(c)) 
c = a \wedge b:
print ("result of EXOR is ", c,':',bin(c)) 
c = \inftya;
print ("result of COMPLEMENT is ", c,':',bin(c))
c = a \ll 2:
print ("result of LEFT SHIFT is ", c,':',bin(c)) 
c = a \gg 2;
print ("result of RIGHT SHIFT is ", c,':',bin(c))
```
#### **Output** ('a=', 6, ':', '0b110', 'b=', 3, ':', '0b11') ('result of AND is ', 2, ':', '0b10') ('result of OR is ', 7, ':', '0b111') ('result of EXOR is ', 5, ':', '0b101') ('result of COMPLEMENT is ', -7, ':', '-0b111') ('result of LEFT SHIFT is ', 24, ':', '0b11000') ('result of RIGHT SHIFT is ', 1, ':', '0b1')

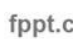

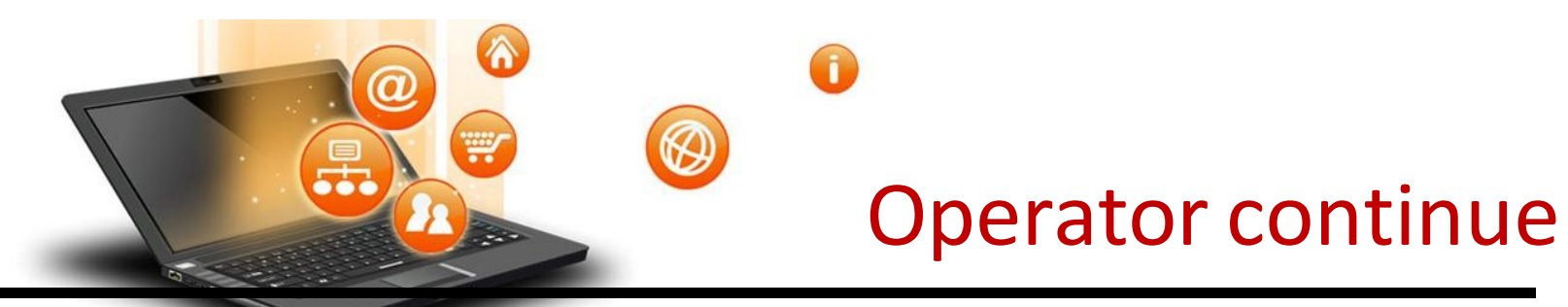

#### Python Membership Operators Test for membership in a sequence

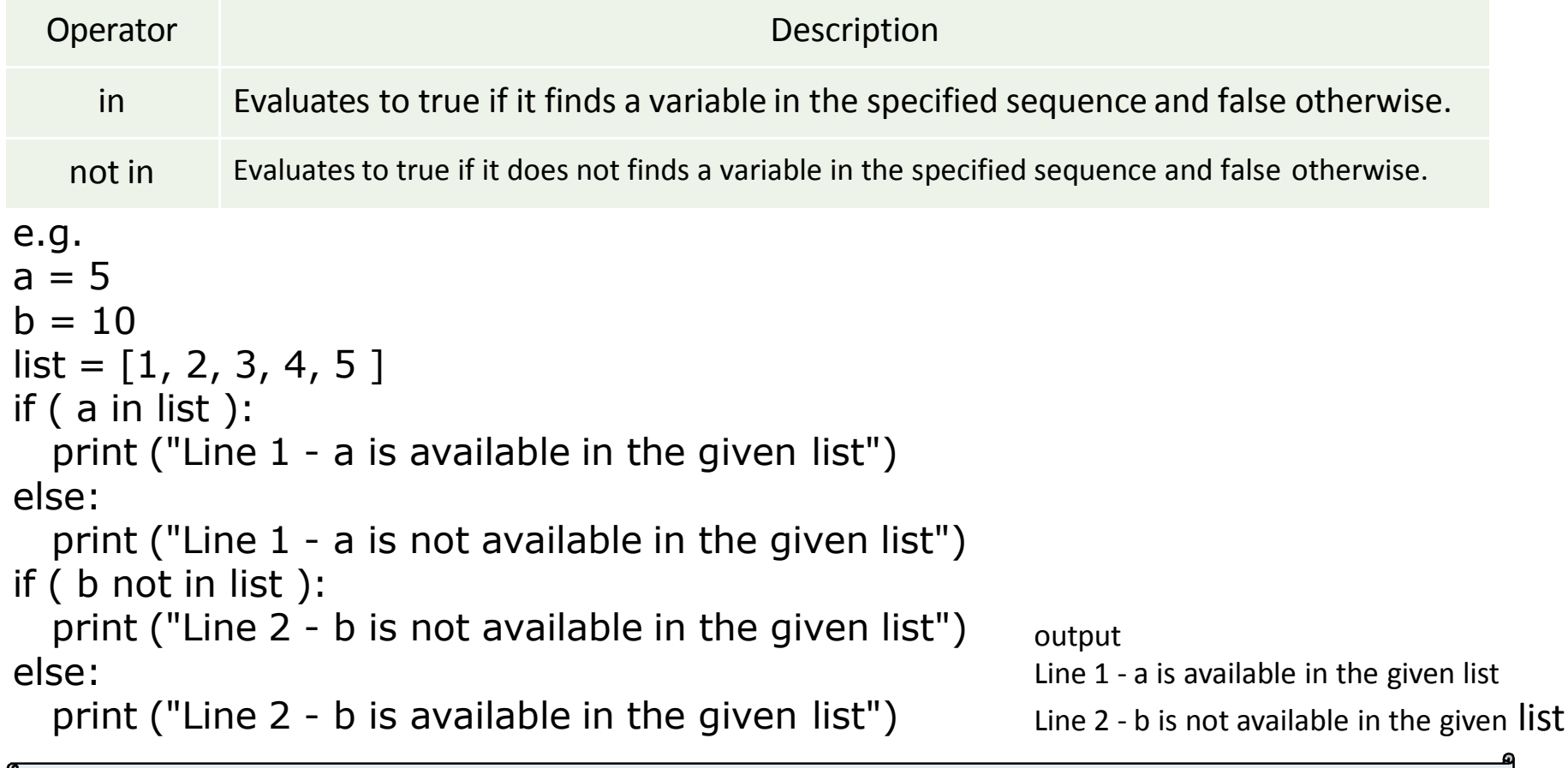

```
e.g.
a = 10b = 10print ('Line 1','a=',a,':',id(a), 'b=',b,':',id(b))
if ( a is b ):
   print ("Line 2 - a and b have same identity") 
else:
   print ("Line 2 - a and b do not have same identity") 
OUTPUT
('Line 1', 'a=', 10, ':', 20839436, 'b=', 10, ':', 20839436)
Line 2 - a and b have same identity
Operat
  or
                                        Description
  Evaluates to true if the variables on either side of the operator point to the same
       object and false otherwise.
is not
       Evaluates to false if the variables on either side of the operator point to the same
       object and true otherwise.
```
n **Reptity Operators** 

Operators Precedence, : highest precedence to lowest precedence table

 $\bigodot$ 

☎

 $\overline{\boldsymbol{a}}$ 

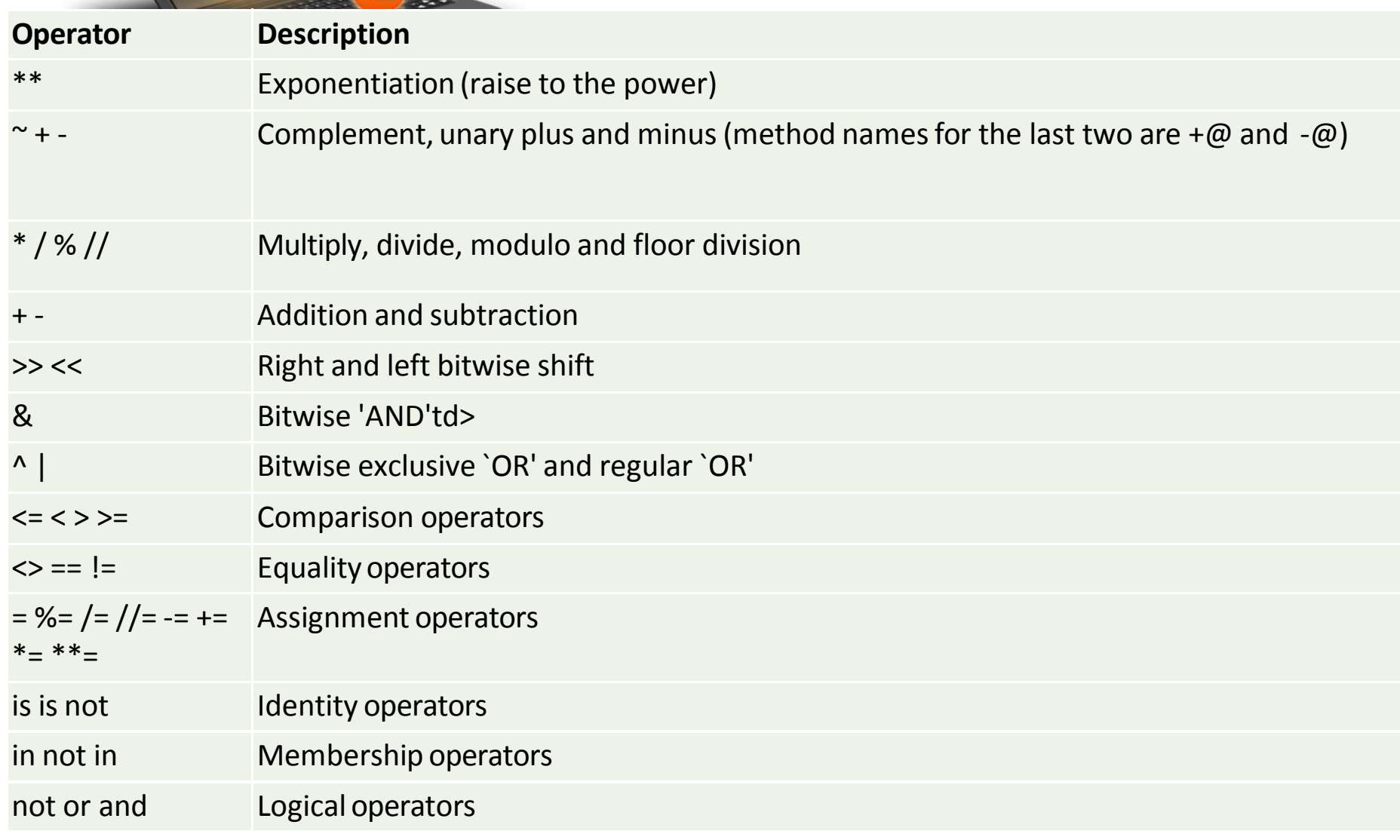

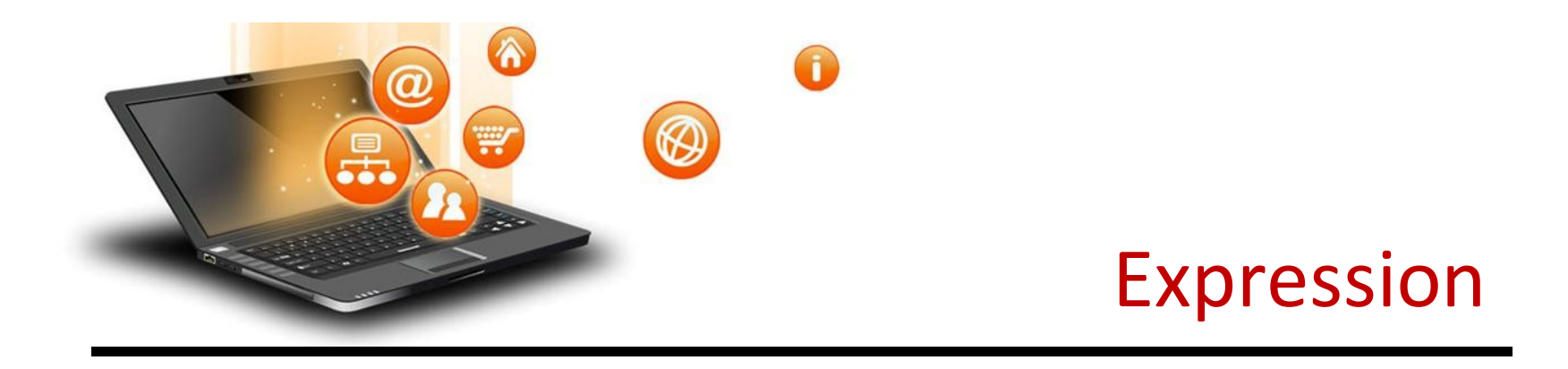

It is a valid combination of operators,literals and variable.

- 1. Arithmatic expression :- e.g. c=a+b
- 2. Relational expression :- e.g. x>y
- 3. Logical expression :- a or b
- 4. String expression :- c="comp"+"sc"

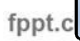

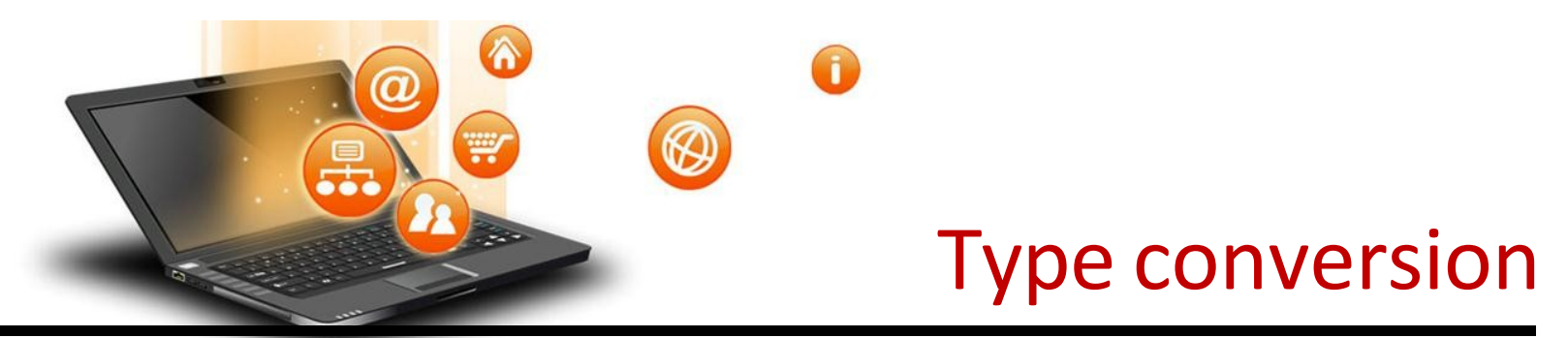

The process of converting the value of one data type (integer, string, float, etc.) to another data type is called type conversion.

Python has two types of type conversion.

Implicit Type Conversion Explicit Type Conversion

#### Implicit Type Conversion:

In Implicit type conversion, Python automatically converts one data type to another data type. This process doesn't need any user involvement.

e.g. num  $int = 12$ num  $flo = 10.23$ num  $new = num$  int + num flo print("datatype of num\_int:",type(num\_int)) print("datatype of num\_flo:",type(num\_flo)) print("Value of num\_new:",num\_new) print("datatype of num\_new:",type(num\_new))

OUTPUT ('datatype of num\_int:', <type 'int'>) ('datatype of num\_flo:', <type 'float'>) ('Value of num\_new:', 22.23) ('datatype of num\_new:', <type 'float'>)

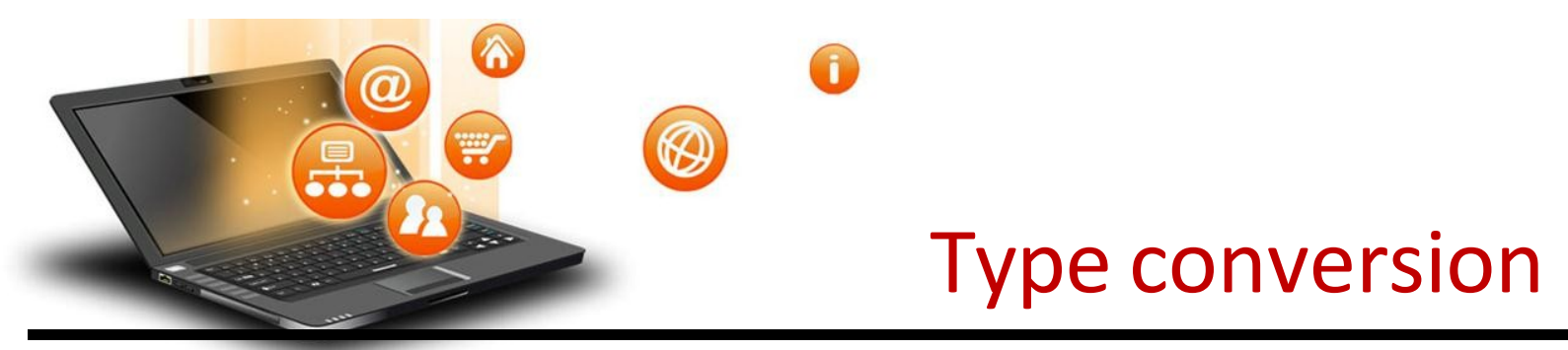

#### Explicit Type Conversion:

In Explicit Type Conversion, users convert the data type of an object to required data type. We use the predefined functions like int(),float(),str() etc.

```
e.g.
num int = 12num str = "45"print("Data type of num_int:",type(num_int))
print("Data type of num_str before Type Casting:",type(num_str))
num_str = int(num str)print("Data type of num_str after Type Casting:",type(num_str)) 
num_sum = num_int + num_str
print("Sum of num_int and num_str:",num_sum) 
print("Data type of the sum:",type(num_sum)) 
OUTPUT
('Data type of num_int:', <type 'int'>)
('Data type of num_str before Type Casting:', <type 'str'>) 
('Data type of num_str after Type Casting:', <type 'int'>) 
('Sum of num_int and num_str:', 57)
('Data type of the sum:', <type 'int'>)
```
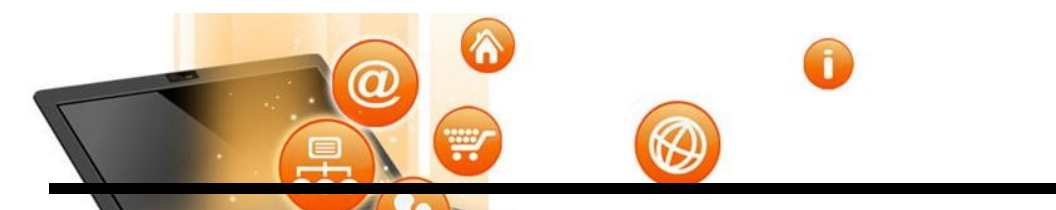

## math module

It is a standard module in Python. To use mathematical functions of this module, we have to import the module using import math.

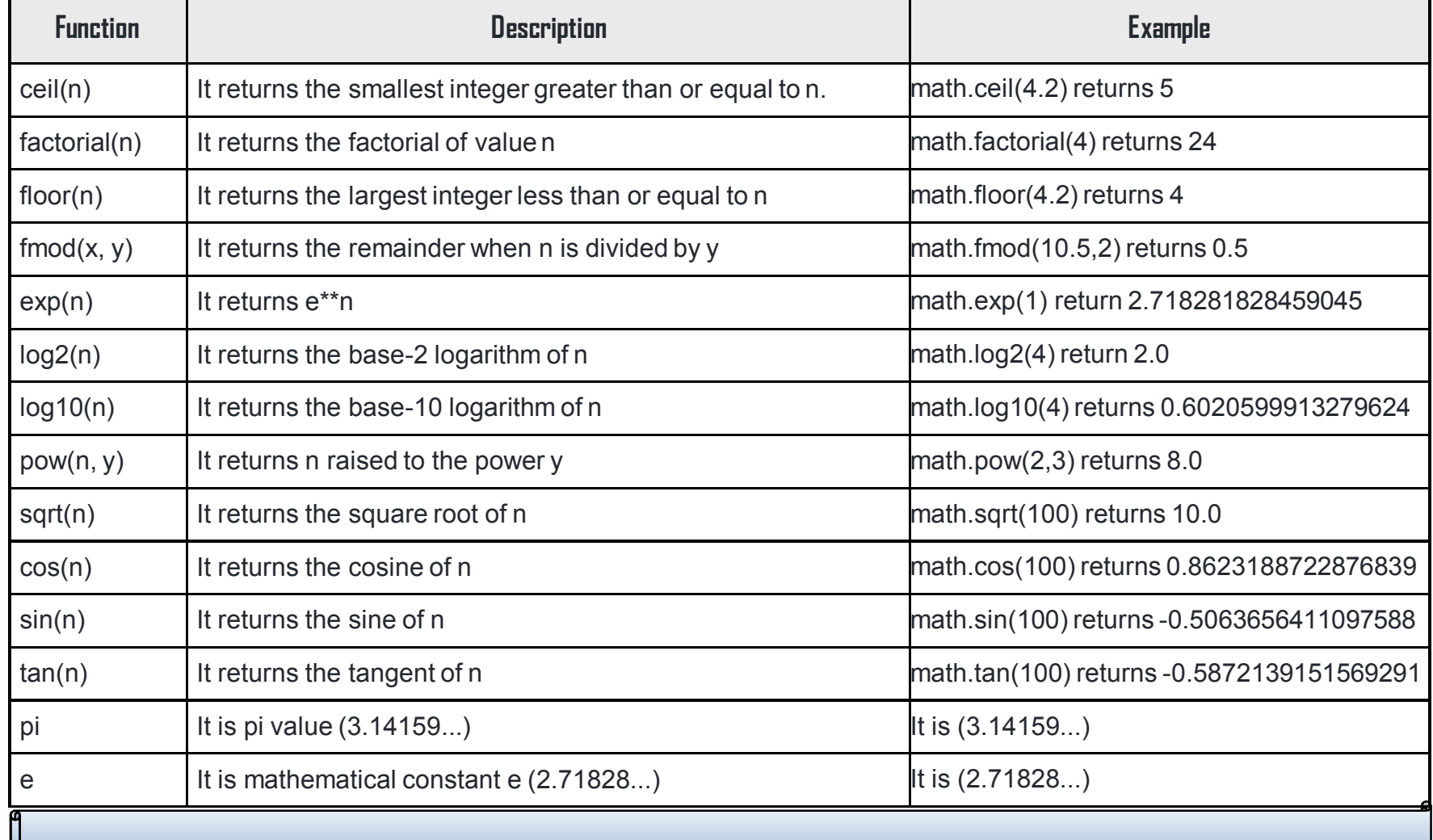

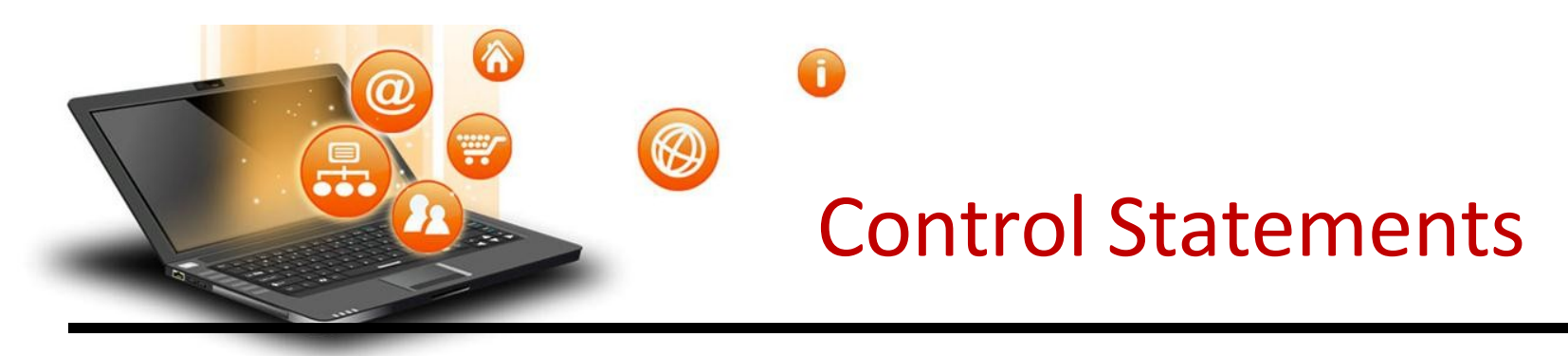

Control statements are used to control the flow of execution depending upon the specified condition/logic.

There are three types of control statements.

- 1. Decision Making Statements
- 2. Iteration Statements(Loops)
- 3. Jump Statements (break, continue, pass)

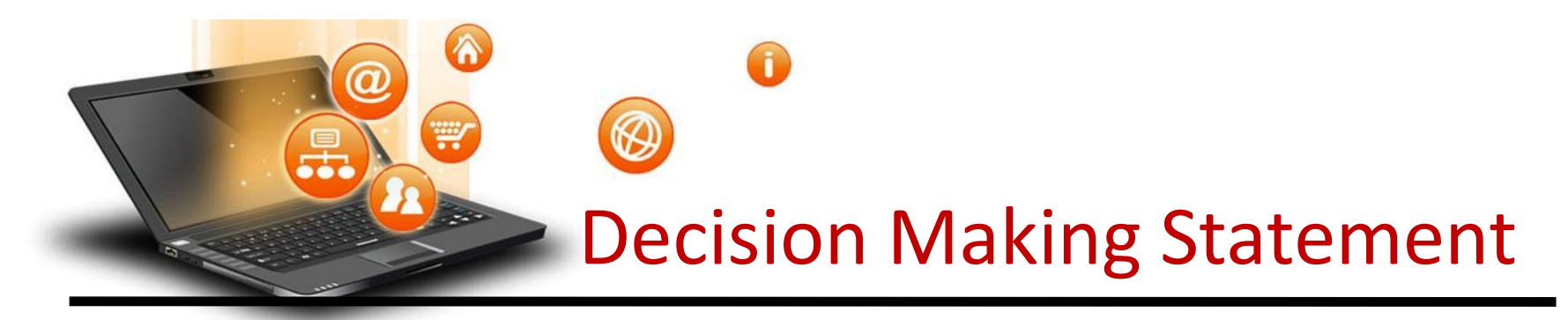

Decision making statement used to control the flow of execution of program depending upon condition.

#### There are three types of decision making statement.

- 1. if statements
- 2. if-else statements
- 3. Nested if-else statement

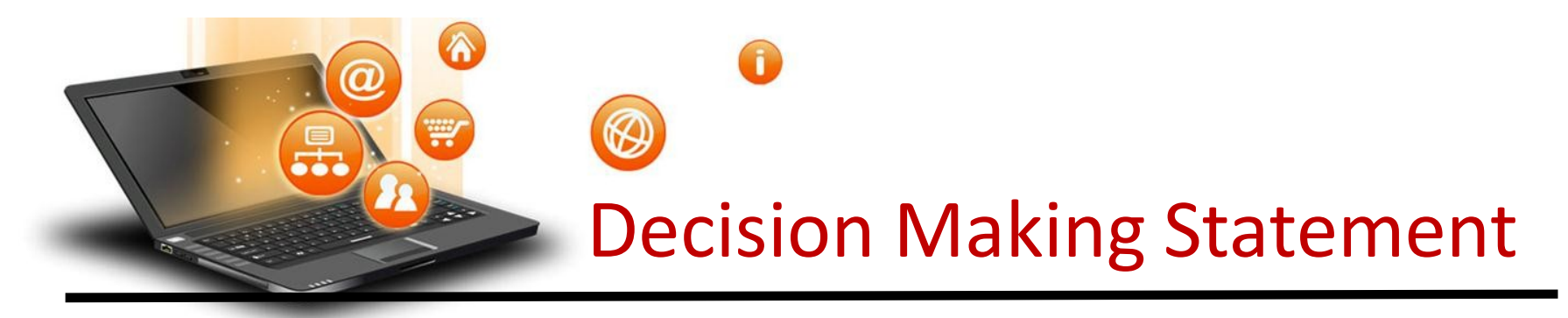

1. if statements

An if statement is a programming conditional statement that, if proved true, performs a functionor displays information.

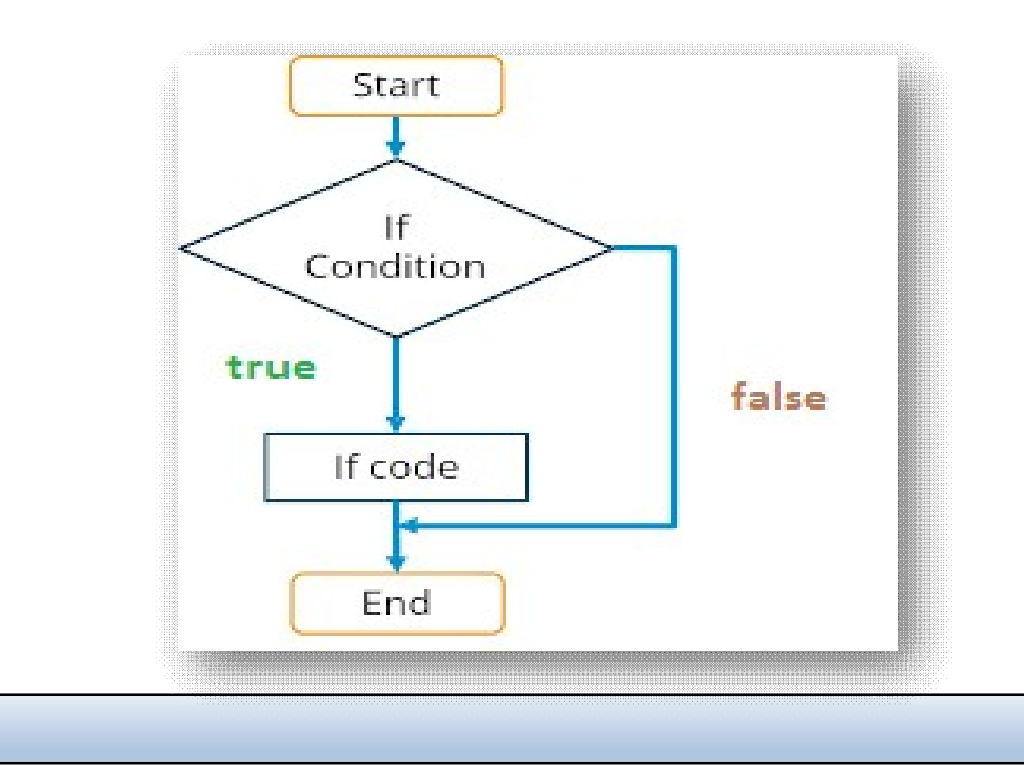

# Decision Making Statement

Syntax: if(condition): statement [statements]

#### e.g.

statements

noofbooks = 2 if (noofbooks == 2): print('You have ') print('two books') print('outside of if statement') **Output** You have two books

Note:To indicate a block of code in Python, you must indent each line of the block by the same amount. In above e.g. both print statements are part of if condition because of both are at same level indented but not the third print statement.

## Decision Making Statement  $\boldsymbol{a}$

Using logical operator in if statement

 $x=1$  $y=2$  $if(x == 1 and y == 2)$ :

if statements

```
print('condition matcing the criteria')
```
Output : condition matcing the criteria

 $a=100$ if not( $a = 20$ ): print('a is not equal to 20')

#### Output :-

a is not equal to 20

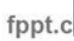

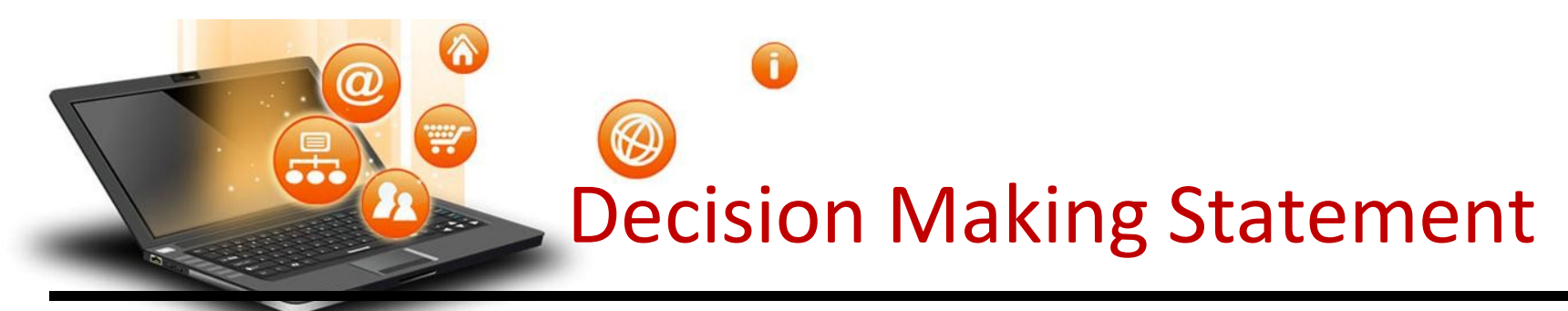

#### 2. if-else Statements

If-else statement executes some code if the test expression is true (nonzero) and some other code if the test expression is false.

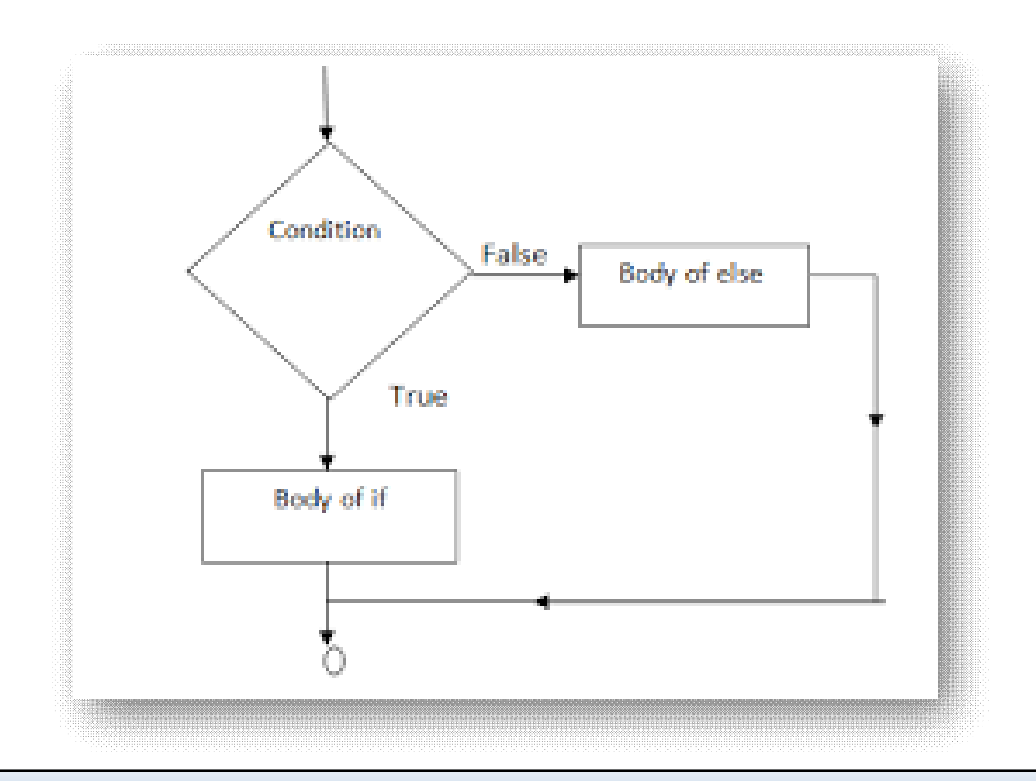

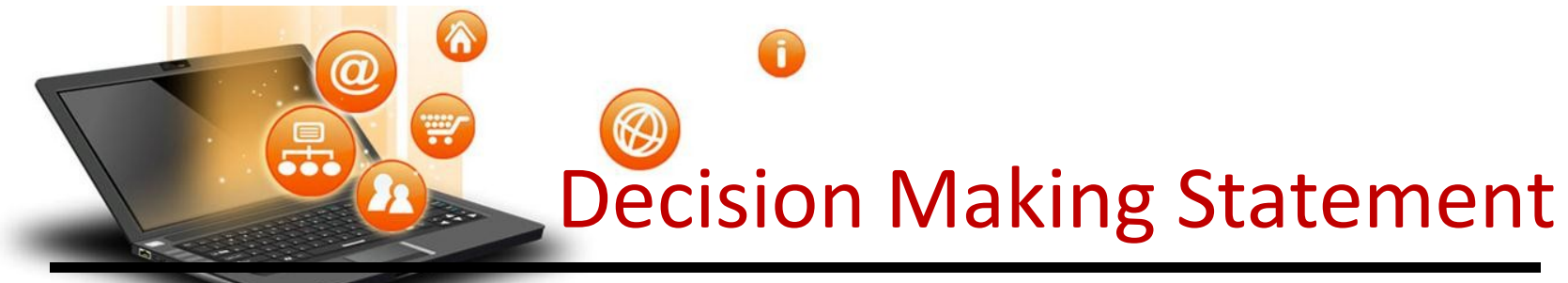

## atements

Syntax: if(condition): statements else: statements e.g. a=10 if(a < 100): print('less than 100') else: print('more than equal 100')

OUTPUT less than 100 \*Write a program in python to check that entered numer is even or odd

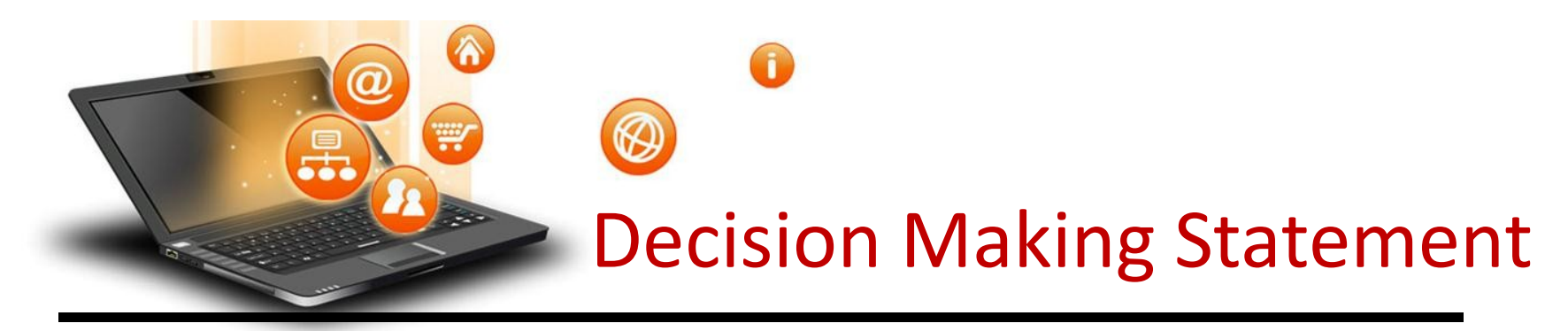

#### 3. Nested if-else statement

The nested if...else statement allows you to check for multiple test expressions and execute different codes for more than two conditions.

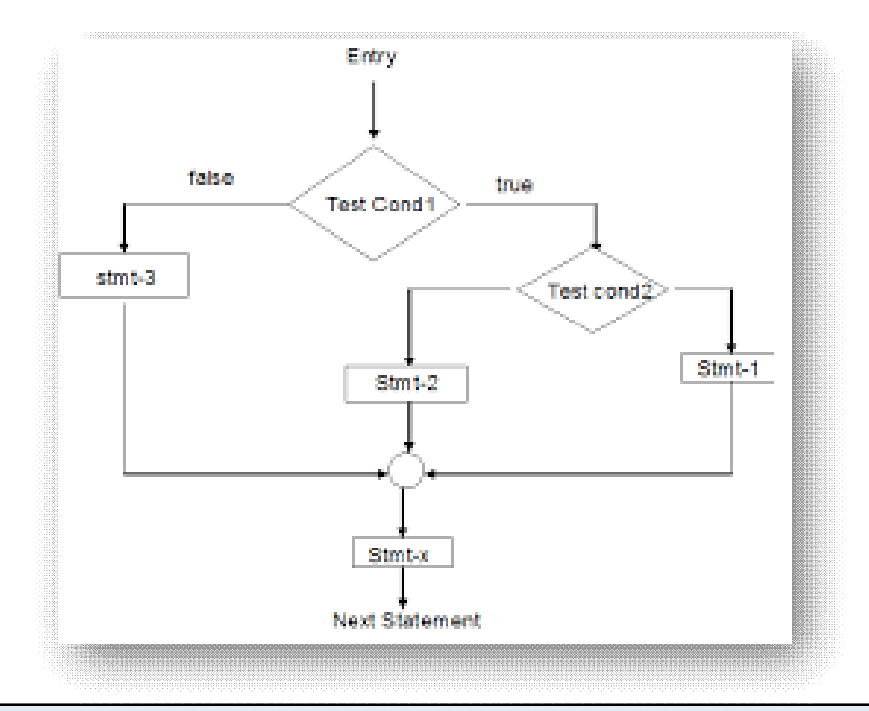

# Decision Making Statement

### Nested if-else statement

```
Syntax
If (condition):
          statements 
elif (condition):
           statements
else:
          statements
E.G.
num = float(input("Enter a number: ")) 
if num \ge 0:
  if num == 0:
    print("Zero")
  else:
    print("Positive number") 
else:
  print("Negative number") 
OUTPUT
Enter a number: 5 
Positive number
* Write python program to find out largest of 3 numbers.
```
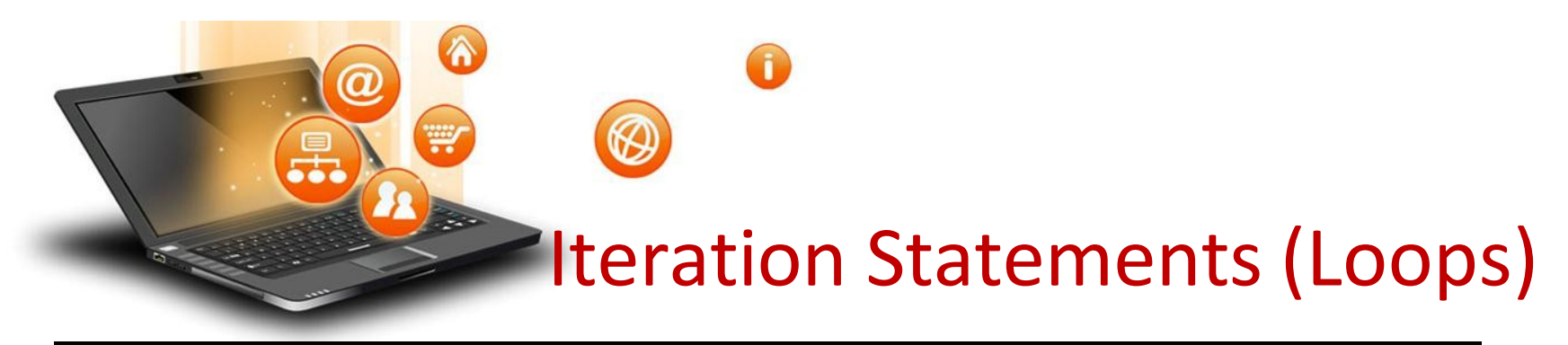

Iteration statements(loop) are used to execute a block of statements as long as the condition is true. Loops statements are used when we need to run same code again and again.

Python Iteration (Loops) statements are of three type :-

1. While Loop

2. For Loop

3. Nested For Loops

It is used to execute a block of statement as long as a given condition is true. And when the condition become false, the control will come out of the loop. The condition is checked every time at the beginning of the loop.

**21. 23 Eolo** 

fppt.c

Iteration Statements (Loops)

Syntax while (condition): Enter while loop statement [statements] False Test e.g. Expression  $x = 1$ while  $(x \leq 4)$ : True **Output** print(x) 1 Body of 2  $x = x + 1$ while 3 4Exit loop

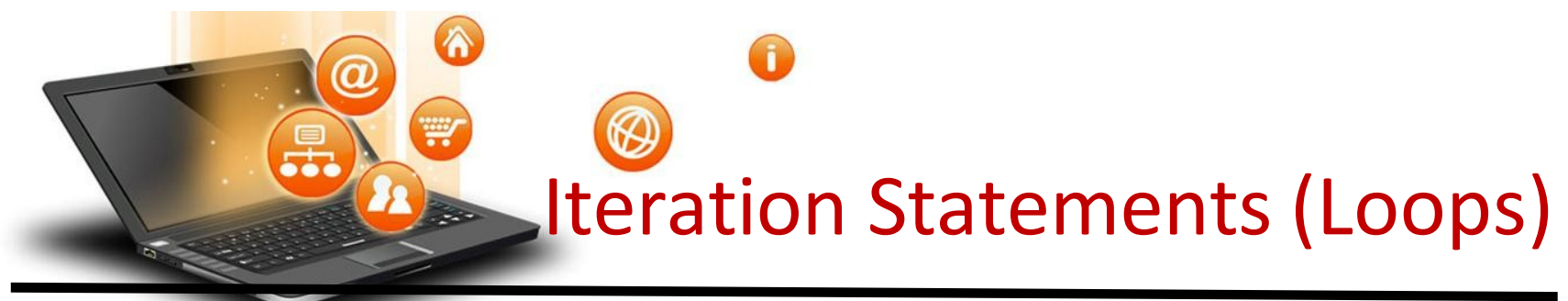

#### While Loop continue

While Loop With Else

e.g.

 $x = 1$ while  $(x < 3)$ : print('inside while loop value of x is ',x)  $x = x + 1$ else: print('inside else value of x is ', x)

#### **Output**

inside while loop value of x is 1 inside while loop value of x is 2 inside else value of x is 5

\*Write a program in python to find out the factorial of a given number

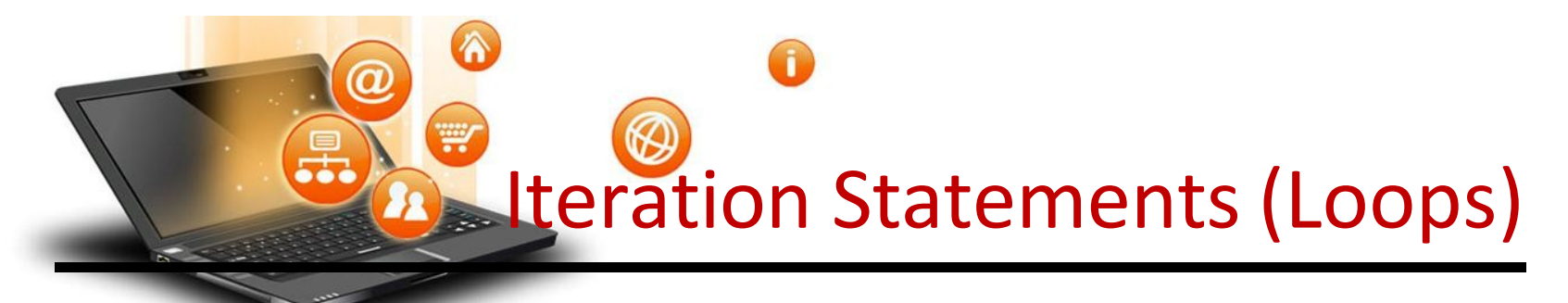

```
While Loop continue
       Infinite While Loop
e.g. 
x = 5while (x == 5):
 print('inside loop')
Output
Inside loop 
Inside loop
…
…
```
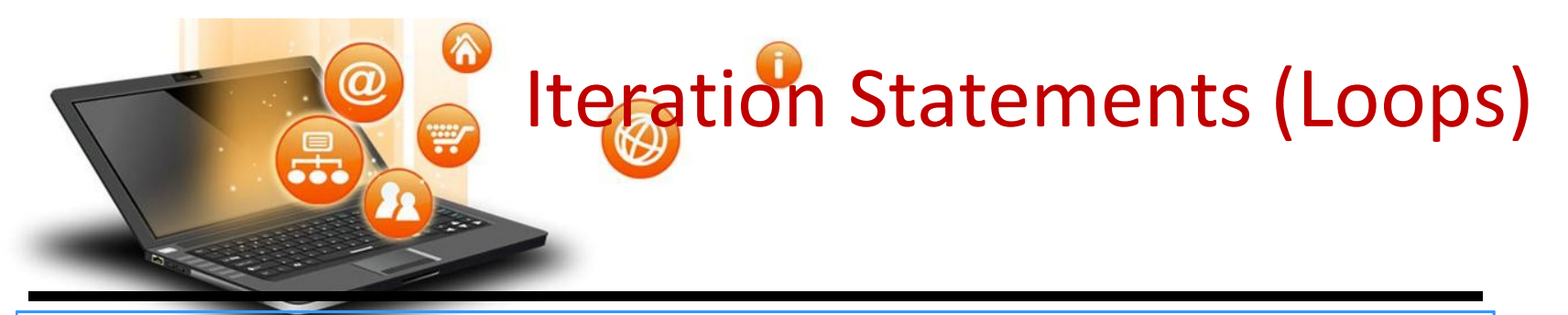

## 2. For Loop

It is used to iterate over items of any sequence, such as a list or a string. Syntax for val in sequence: statements e.g. for i in range(3,5): print(i) **Output** 3 4

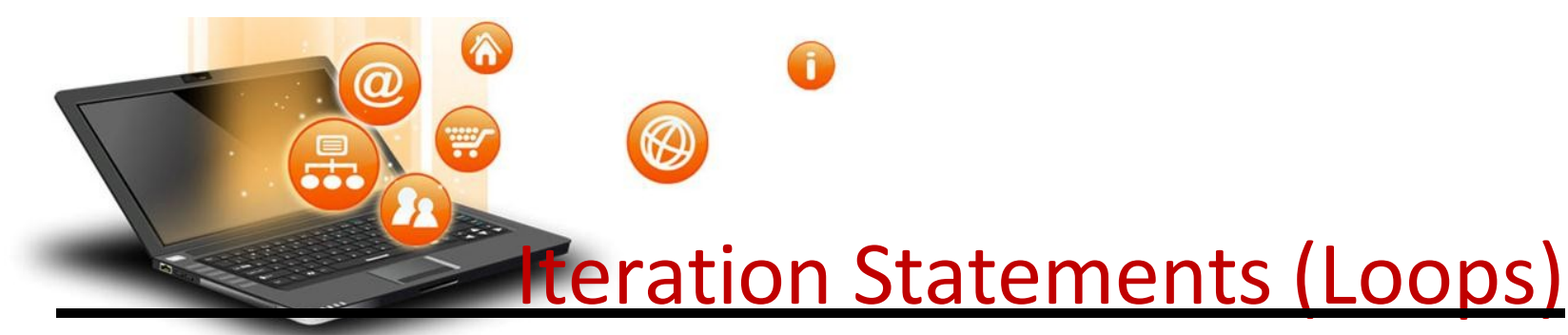

## 2. For Loop continue

Example programs for i in range $(5,3,-1)$ : print(i)

**Output** 

5

4

#### range() Function Parameters

start: Starting number of the sequence.

stop: Generate numbers up to, but not including this number.

step(Optional): Determines the increment between each numbers in the sequence.

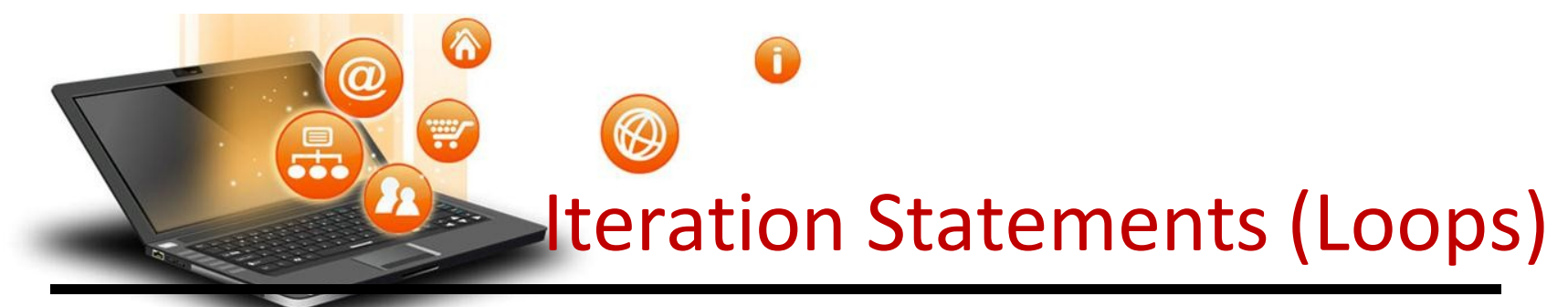

```
2. For Loop continue
       For Loop With Else
e.g.
for i in range(1, 4):
  print(i)
else: # Executed because no break in for 
  print("No Break")
Output
1
2
3
```
No Breakfppt.c

4

# **Exteration Statements (Loops)**

```
2. For Loop continue
       Nested For Loop
```

```
e.g.
for i in range(1,3):
 for j in range(1,11):
   k=i*jprint (k, end=' ') 
 print()
```
**Output** 1 2 3 4 5 6 7 8 9 10 2 4 6 8 10 12 14 16 18 20

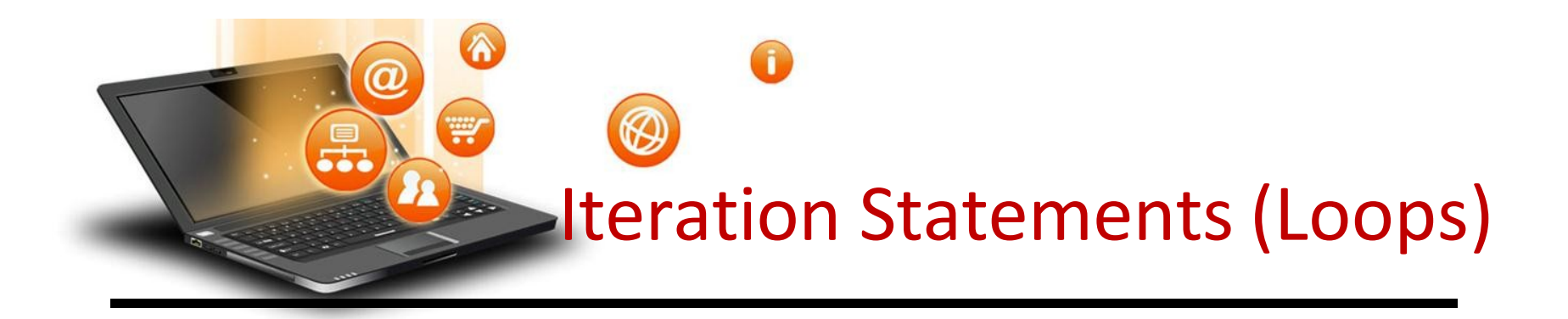

## 3. Jump Statements

Jump statements are used to transfer the program's control from one location to another. Means these are used to alter the flow of a loop like - to skip a part of a loop or terminate a loop

There are three types of jump statements used in python. 1.break 2.continue 3.pass

```
Iteration Statements (Loops)
1.break
       it is used to terminate the loop.
e.g.
for val in "string": 
  if val == "i":break 
  print(val)
print("The end")
Output
s
t
r
The end
```
**Statements (Loops)** 

#### 2.continue

ര

It is used to skip all the remaining statements in the loop and move controls back to the top of the loop.

```
e.g.
```
for val in "init":

```
if val == "i":
```
continue

```
print(val)
print("The end")
```
**Output** 

n

```
t
```
The end

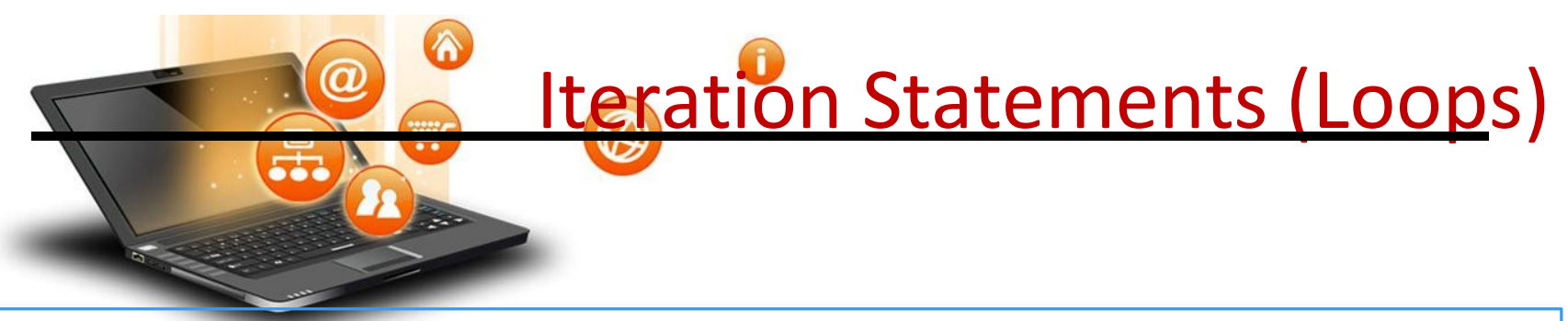

#### 3. pass Statement

This statement does nothing. It can be used when a statement is required syntactically but the program requires no action.

Use in loop

while True:

pass # Busy-wait for keyboard interrupt (Ctrl+C)

In function

It makes a controller to pass by without executing any code.

e.g.

def myfun():

pass #if we don't use pass here then error message will be shown print('my program')

OUTPUT

My program

Iteration Statements (Loops)

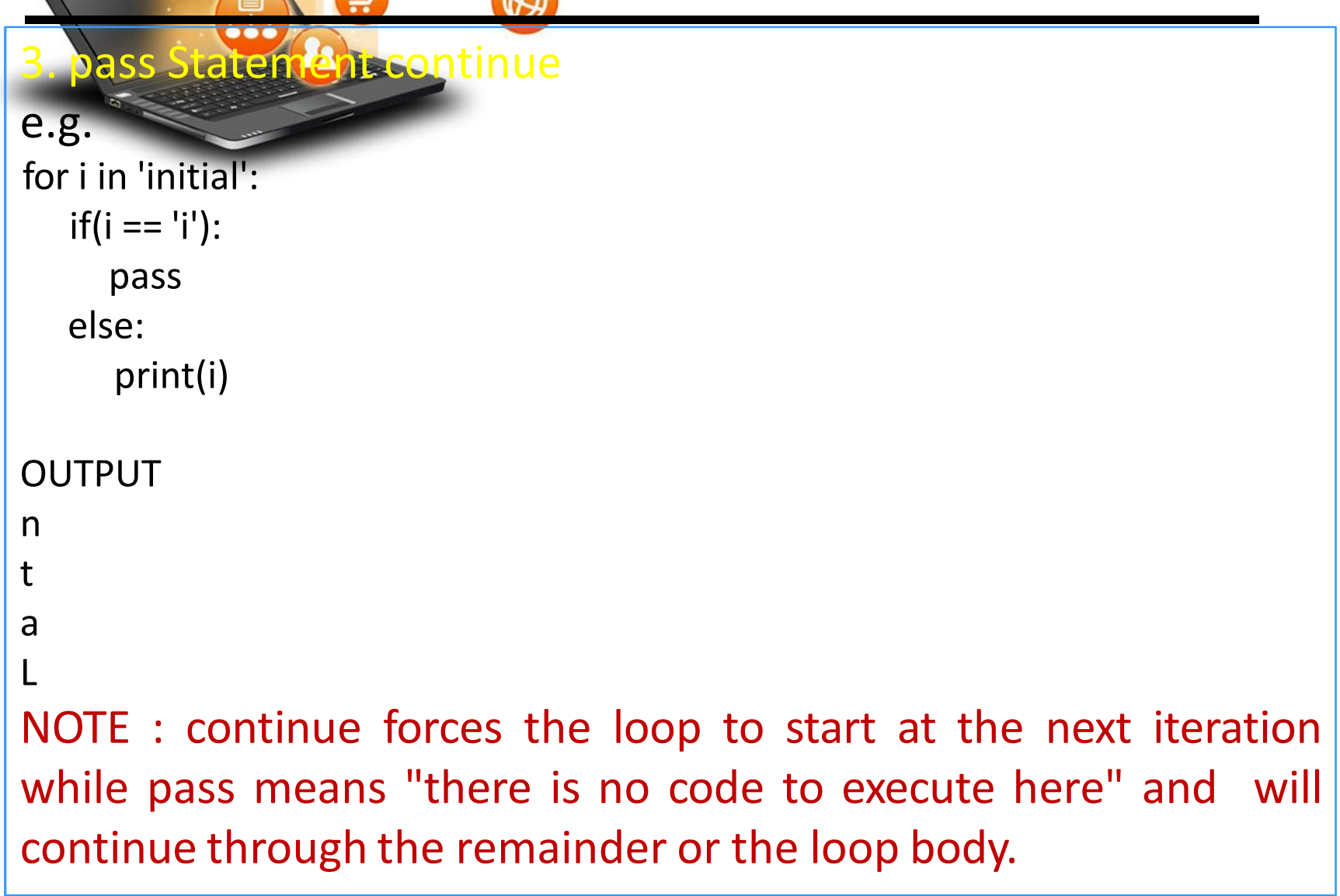

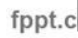